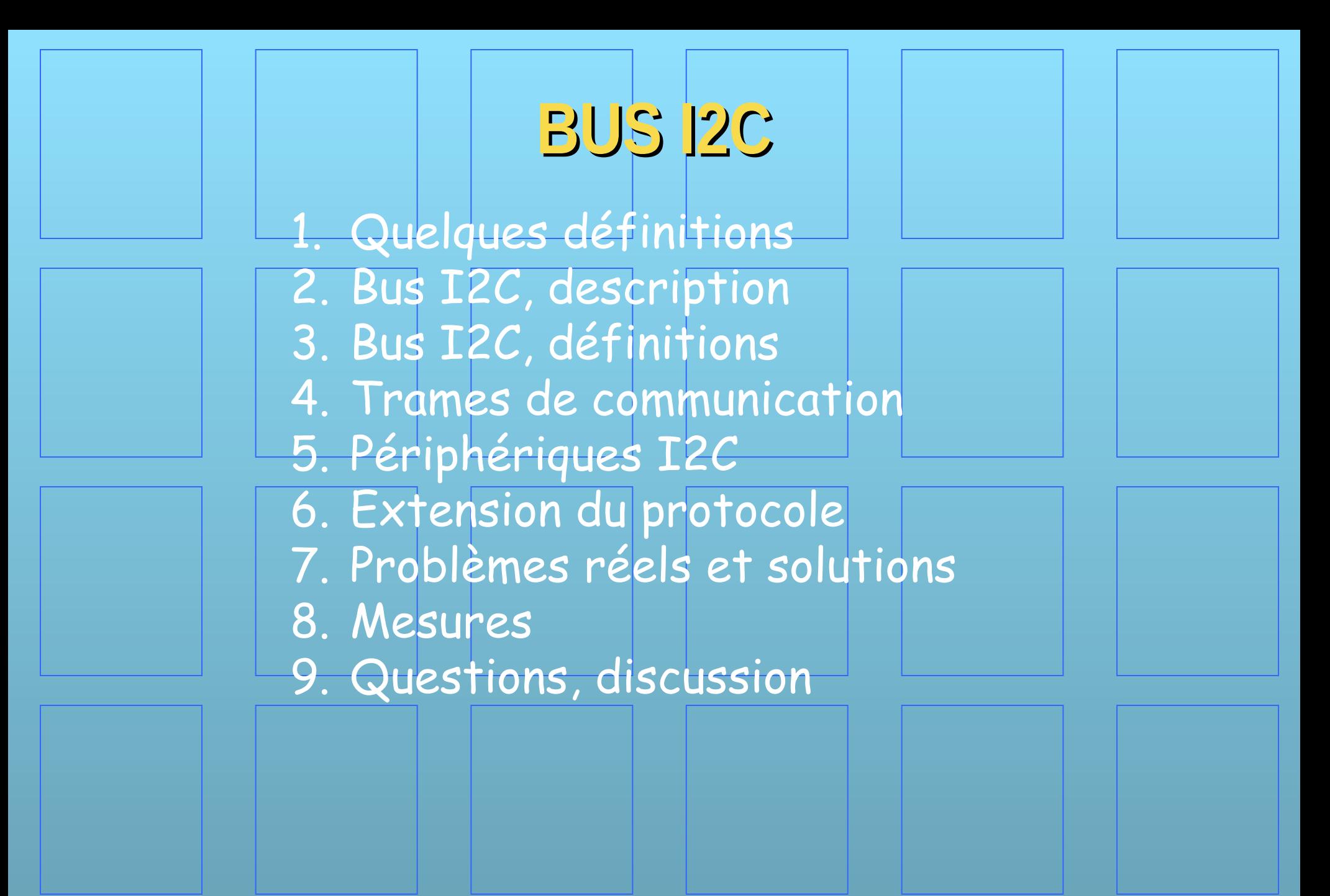

# **1. Quelques définitions**

#### Selon Wikipédia, un protocole de communication:

Dans les réseaux informatiques et les télécommunications, un protocole de communication est une spécification de plusieurs règles pour un type de communication particulier.

Initialement, on nommait protocole ce qui est utilisé pour communiquer sur une même couche d'abstraction entre deux machines différentes. Par extension de langage, on utilise parfois ce mot aussi aujourd'hui pour désigner les règles de communication entre deux couches sur une même machine.

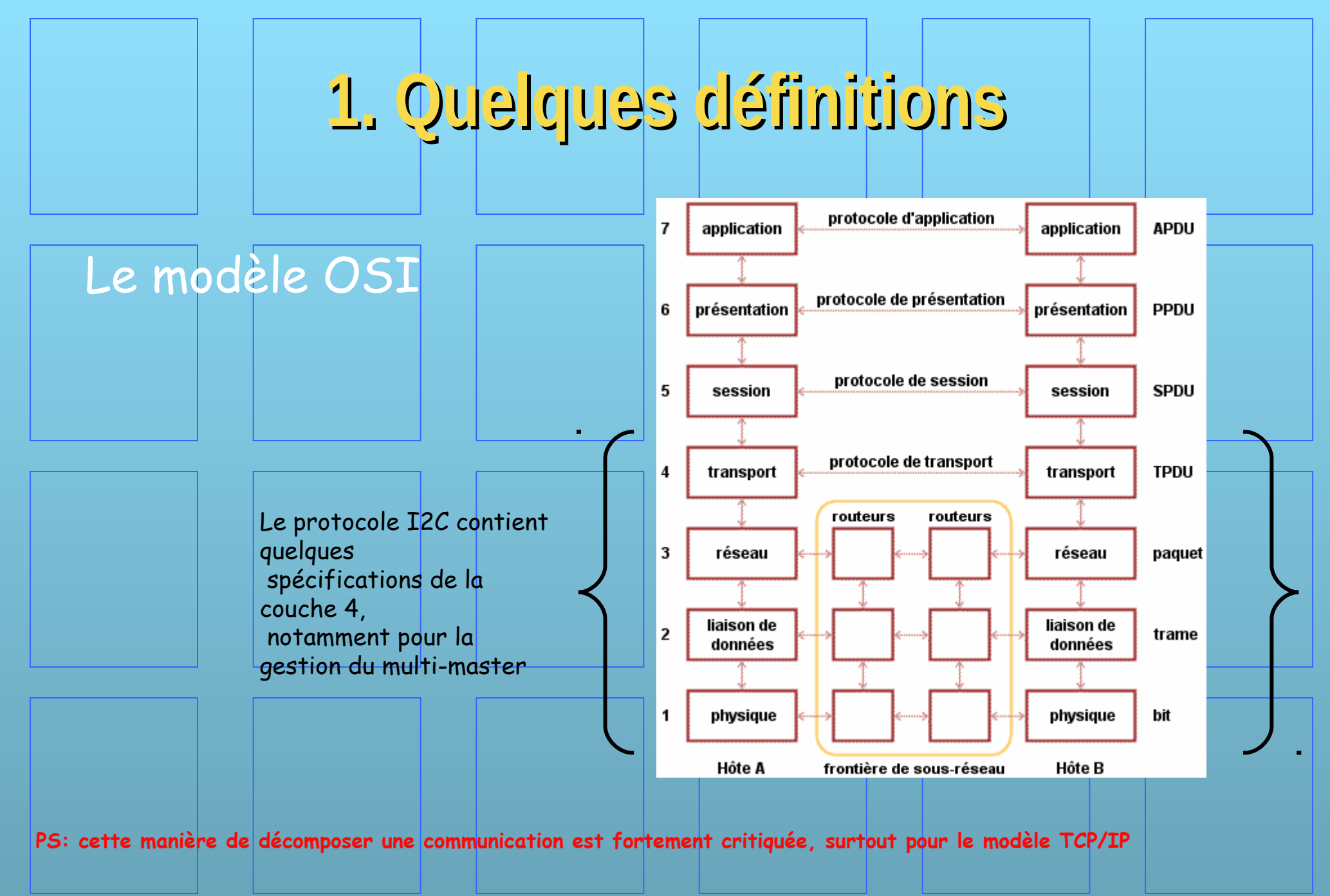

Ref: http://www.frameip.com/osi/

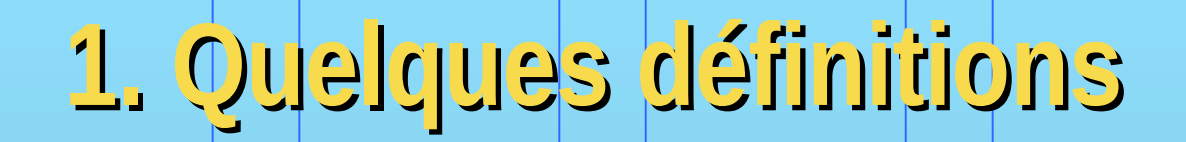

#### Communication asynchrone, ex RS232, USB...

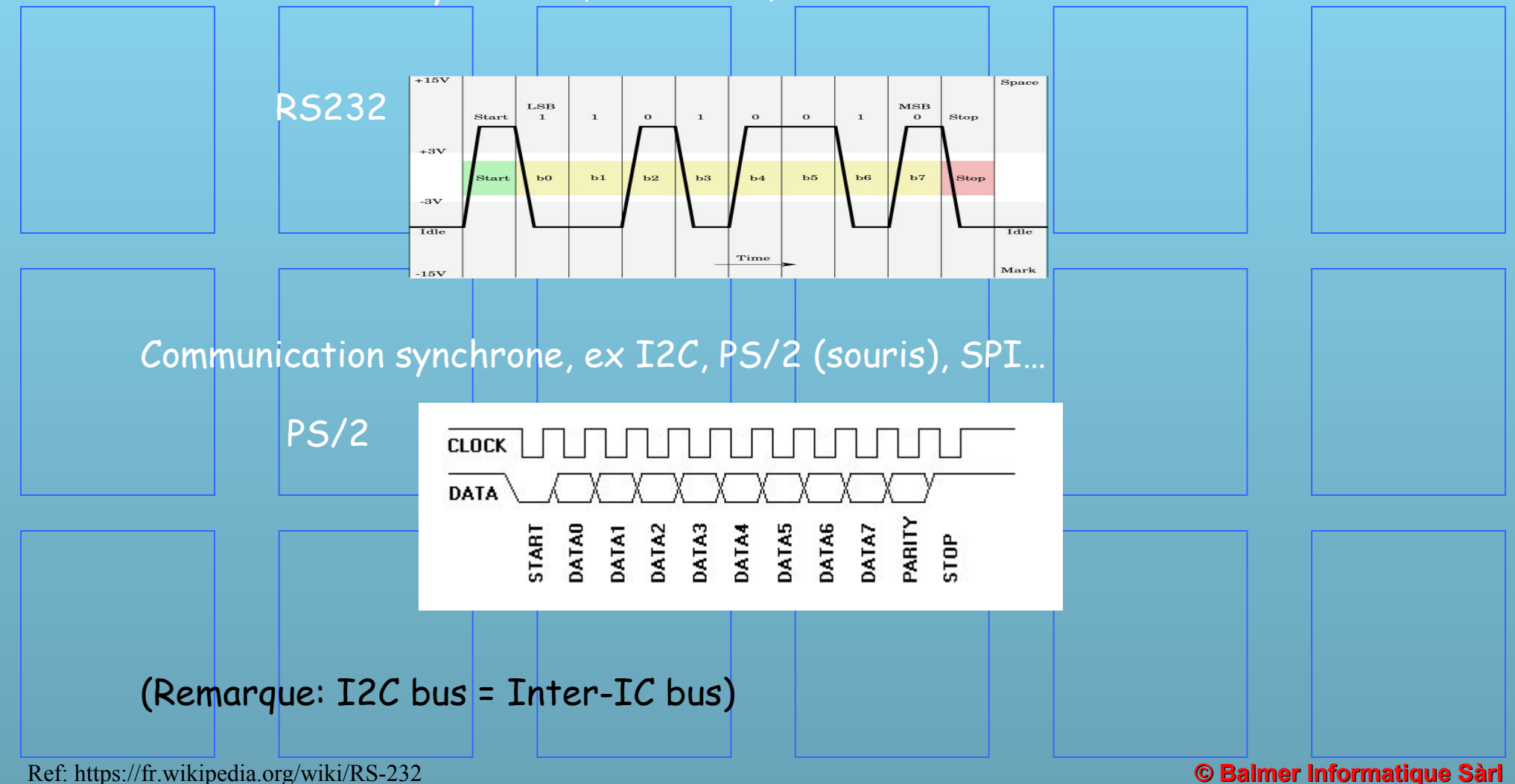

Ref: https://fr.wikipedia.org/wiki/RS-232

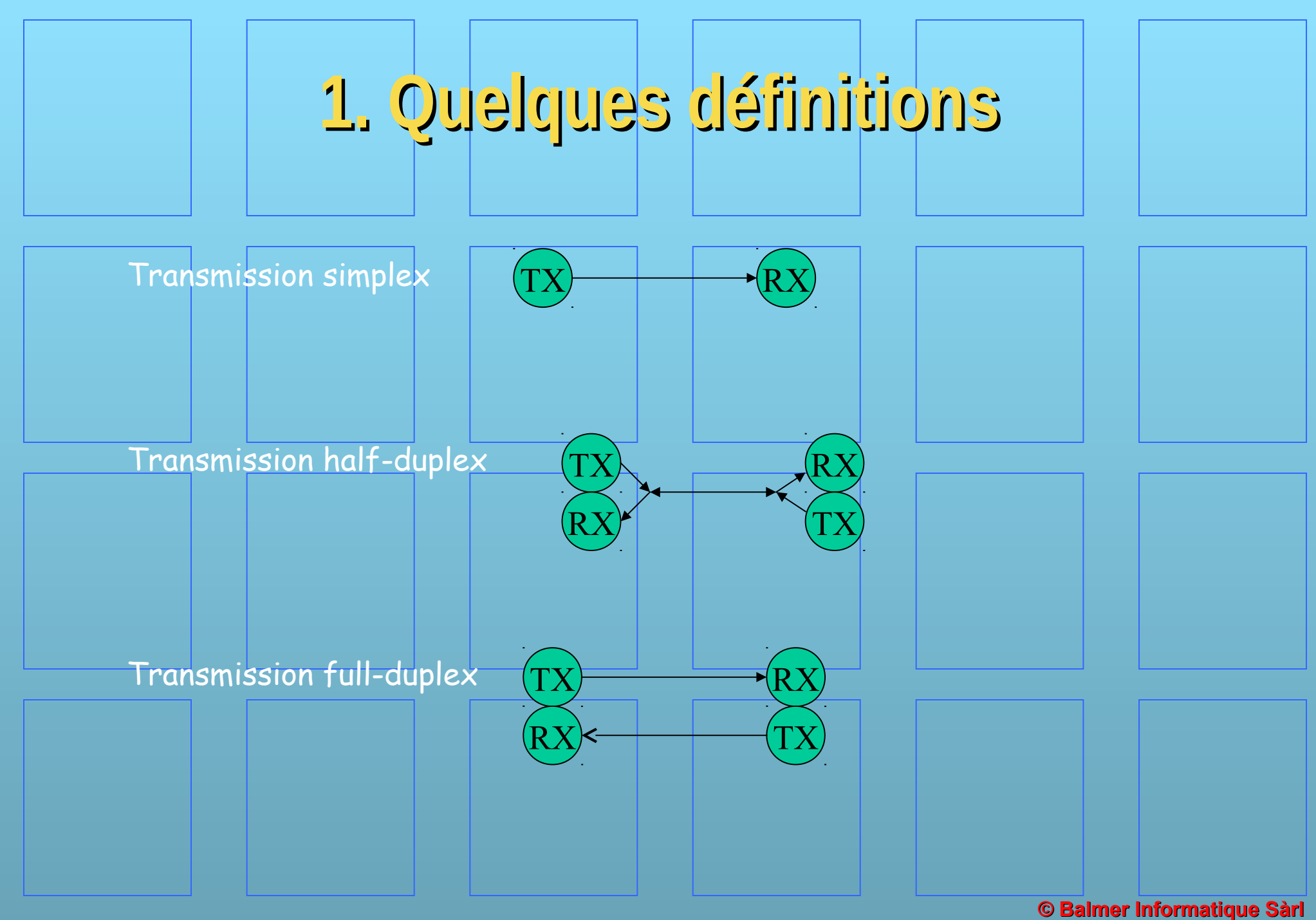

# **2. Bus I2C, description**

- Bus synchrone
- Topologie réseau
- Communication half-duplex
- Protocole MASTER SLAVE
- Gestion MULTI-MASTER
- Deux lignes de communication: SDA et SCL

NXP, anciennement Philips, est le créateur de ce protocole de

communication. A l'origine, en 1982, ce bus était uniquement localisé sur une carte électronique.

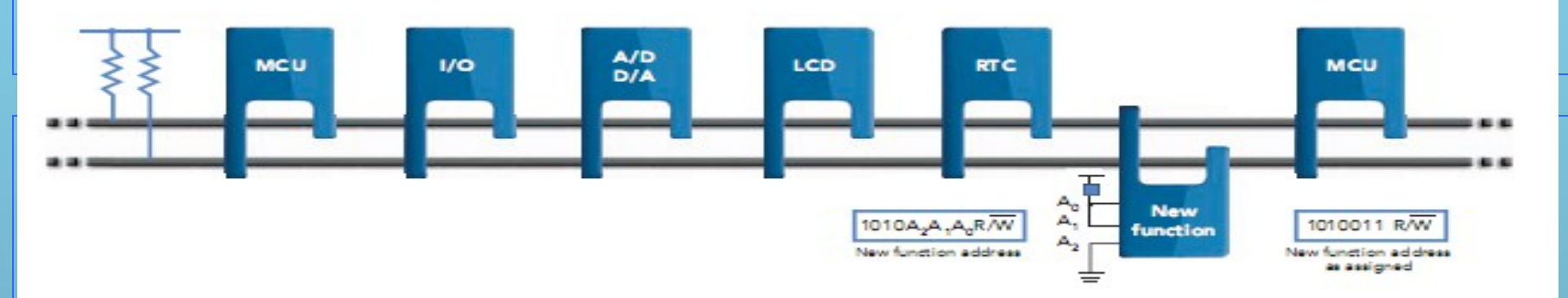

Le réseau (bus) est mis dans un état idle par deux pull-up.

- Adresse unique de chaque unités sur le réseau (MCU, I/O, LCD, etc).
- Communication toujours dans le sens MASTER -> SLAVE.
- La communication peut commencer que si le bus est en idle.
- Plusieurs MCU sur le réseau -> mécanisme d'arbitration.
- Si une unité reconnait sa propre adresse, elle devient SLAVE le temps du transfert.

Ref: NXP: I2C-bus solutions 2013

# **2. Bus I2C, description**

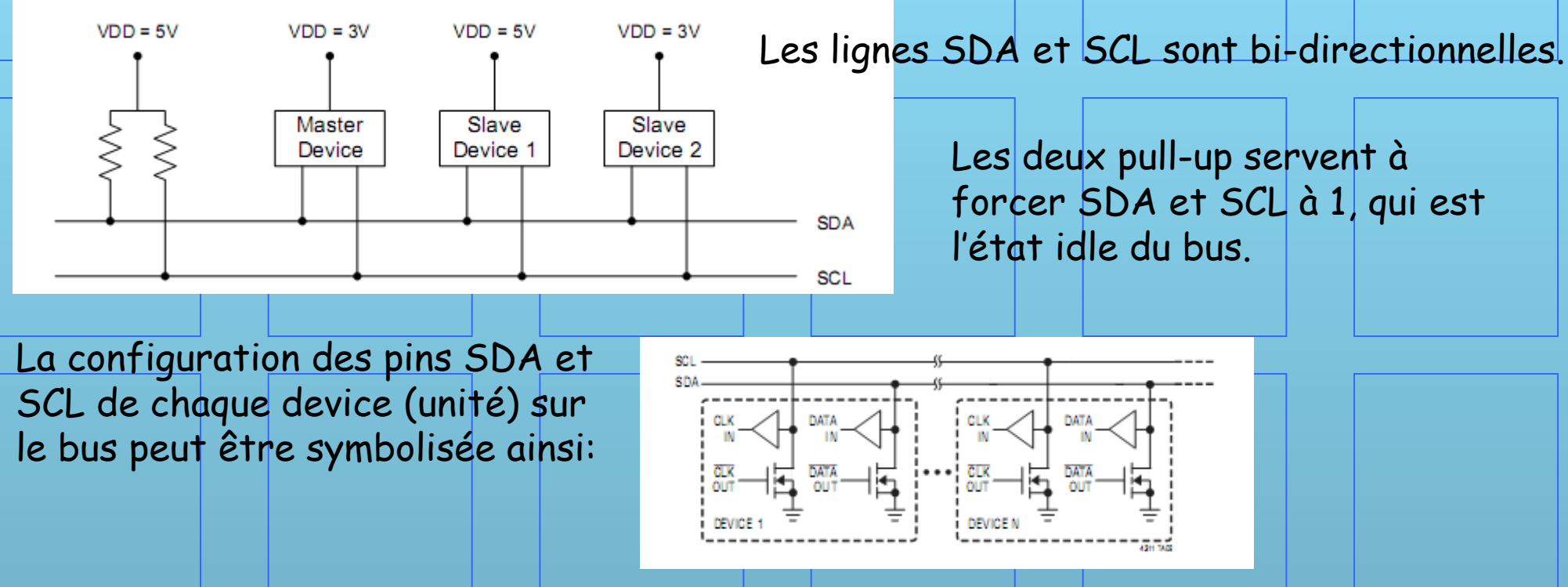

#### Un driver d'entrée et une sortie OC (Open Collector).

**Remarque**: pour les gens dont je fais partie, qui travaillent dans le domaine du temps réel (< 1[us]), ce bus n'apporte pas de solution simple aux demandes d'interruptions. Un SLAVE ne peut utiliser le bus pour demander un traitement prioritaire, c'est à nous d'implanter physiquement un système de gestion.

Ref: Silabs: C8051F380/1/2/3/4/5/6/7

# 3. Bus 12C, définitions

# **Trois modes de fonctionnement**

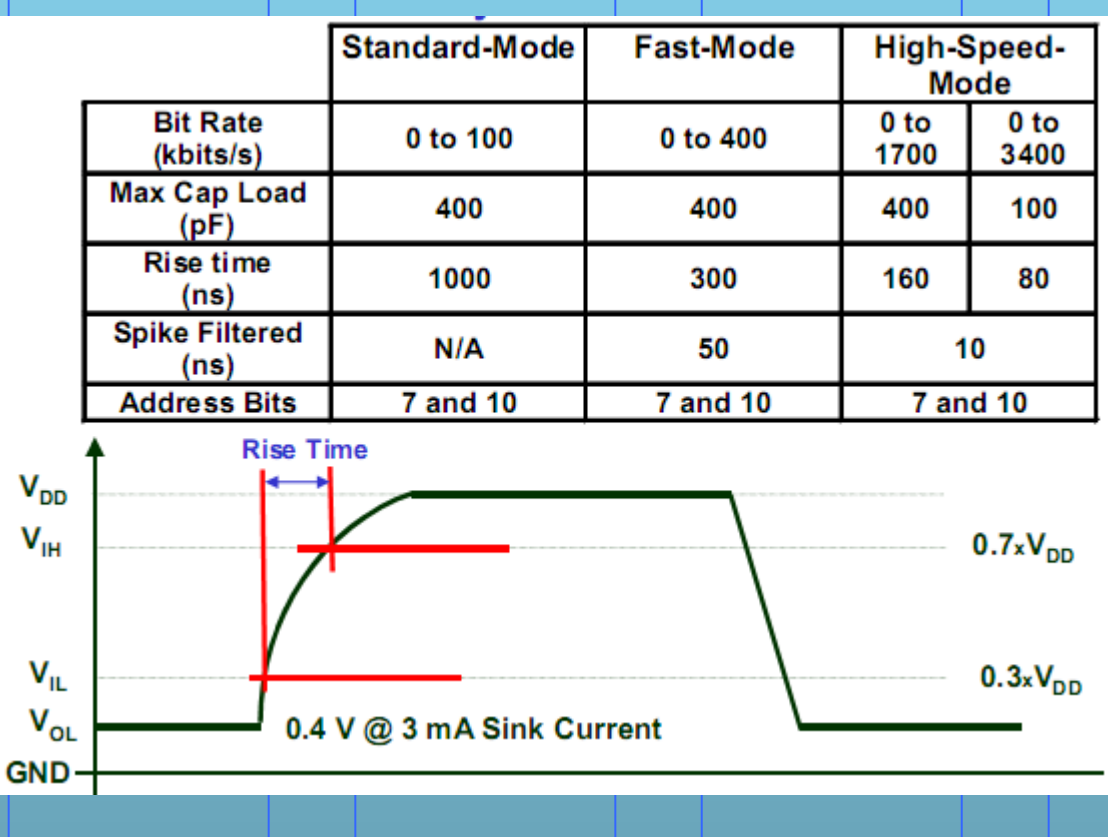

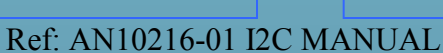

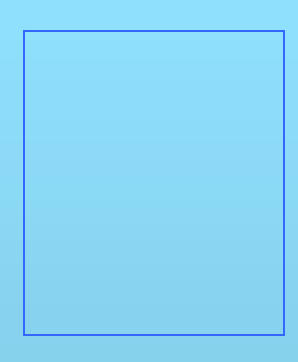

# **3. Bus I2C, définitions**

# **SDA**

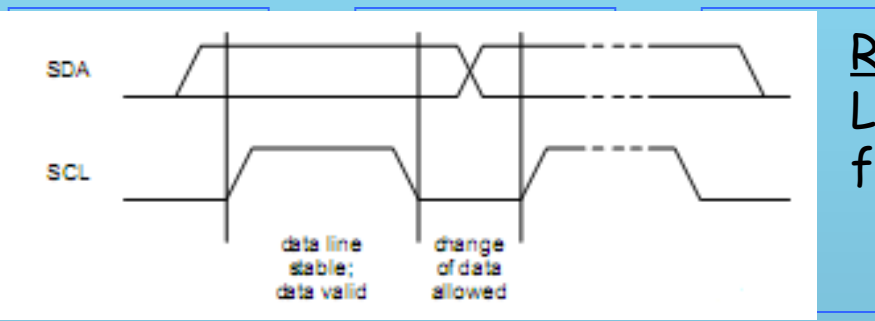

#### Règle 1 La modification de SDA ne peut se faire que sur SCL=0.

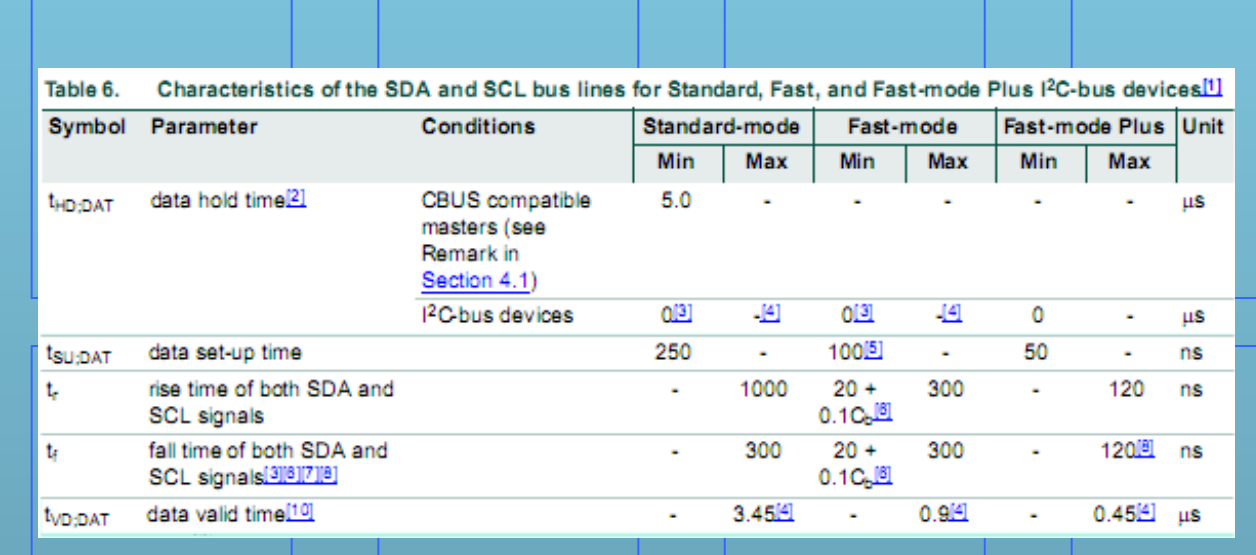

Ref: UM10204 I2C-bus specification and user manual

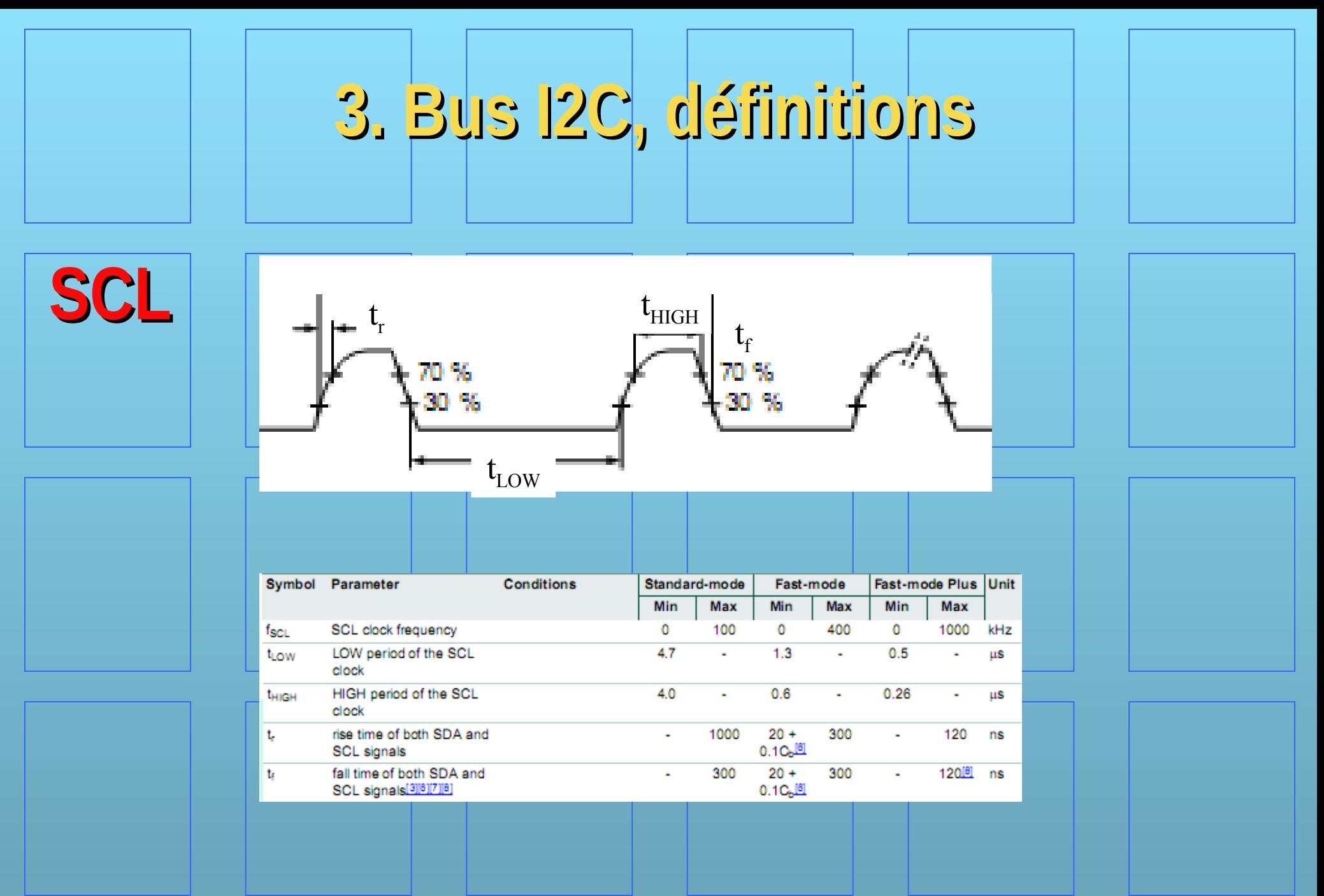

Ref: UM10204 I2C-bus specification and user manual

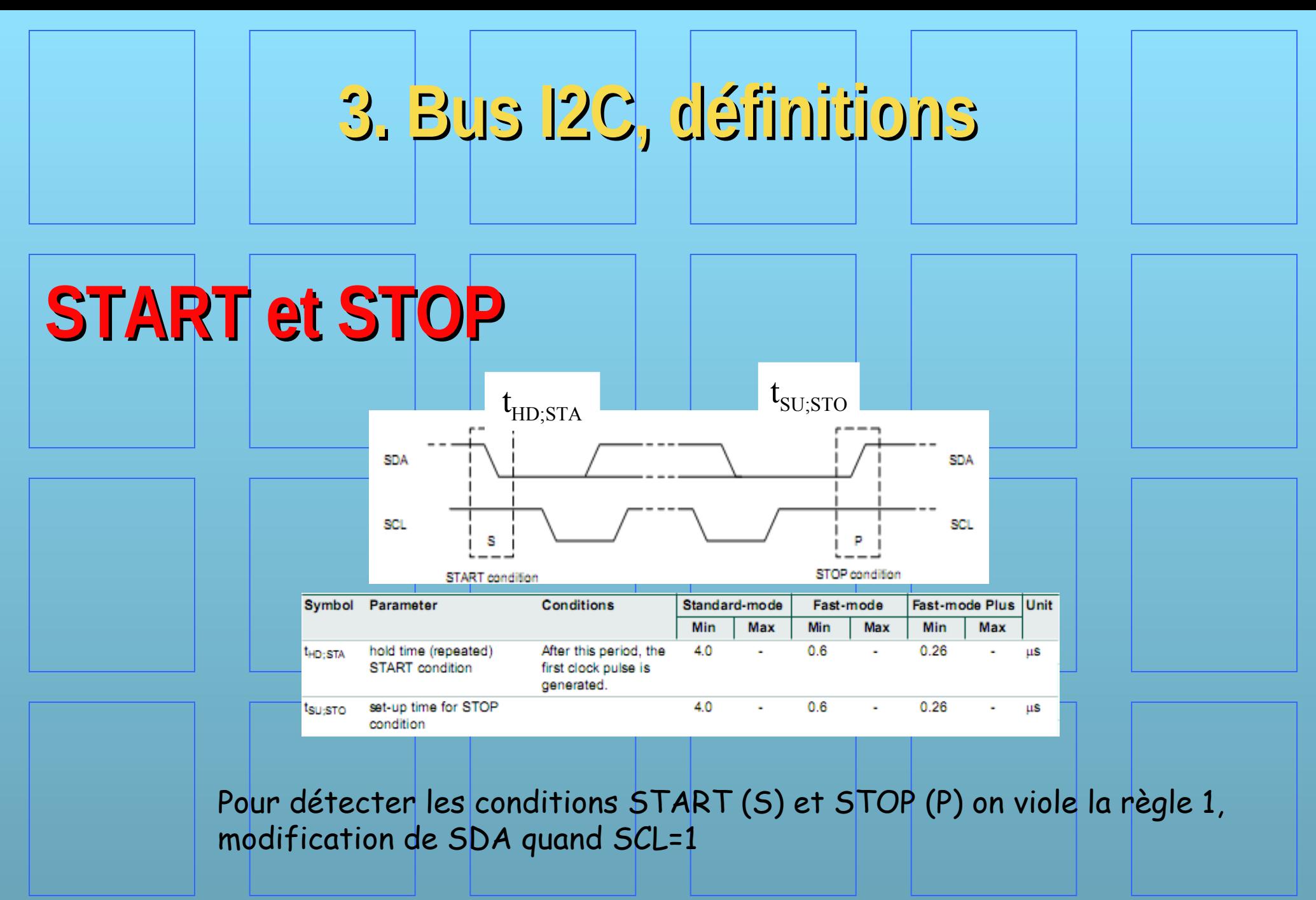

Ref: UM10204 I2C-bus specification and user manual

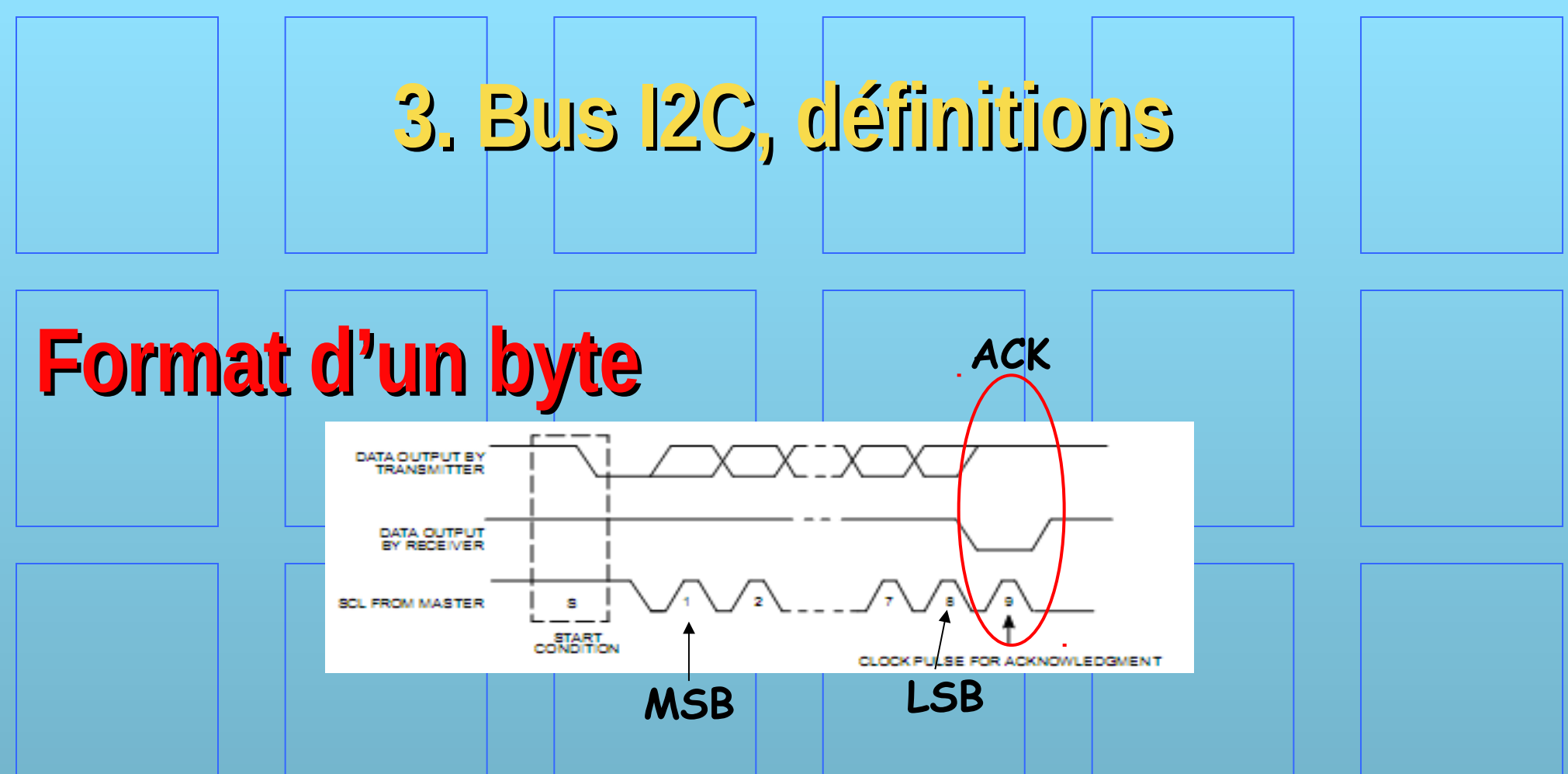

Un byte est composé de 8 bits suivi d'un 9<sup>ème</sup>, appelé acknowledge. Ce bit est généré par SLAVE. Si ACK=0 (A), les 8 bits sont acquittés, et si ACK=1 (N), un problème se pose. Il sera par la suite appelé NACK (N). C'est toujours MASTER qui contrôle SCL.

# **3. Bus I2C, définitions**

# **Clock stretching, clock synchronisation**

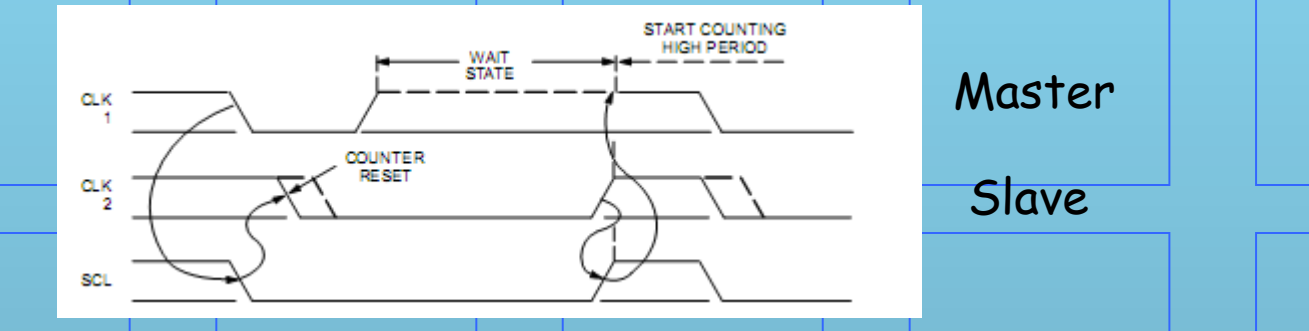

SLAVE peut ralentir SCL du MASTER en tirant son CLK2 à 0. MASTER va essayer de mettre son CLK1 à 1, mais n'y parvient pas. Il se met en attente jusqu'à ce que SLAVE relâche son CLK2

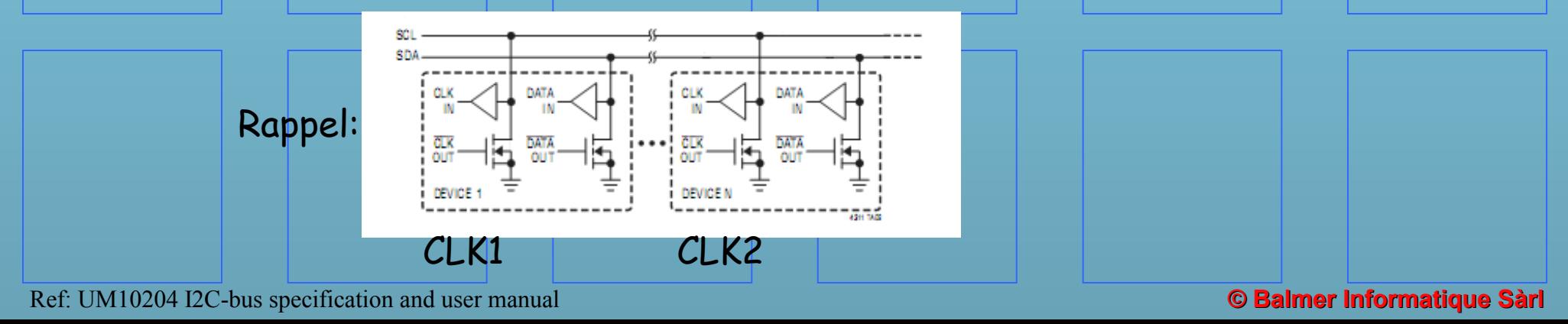

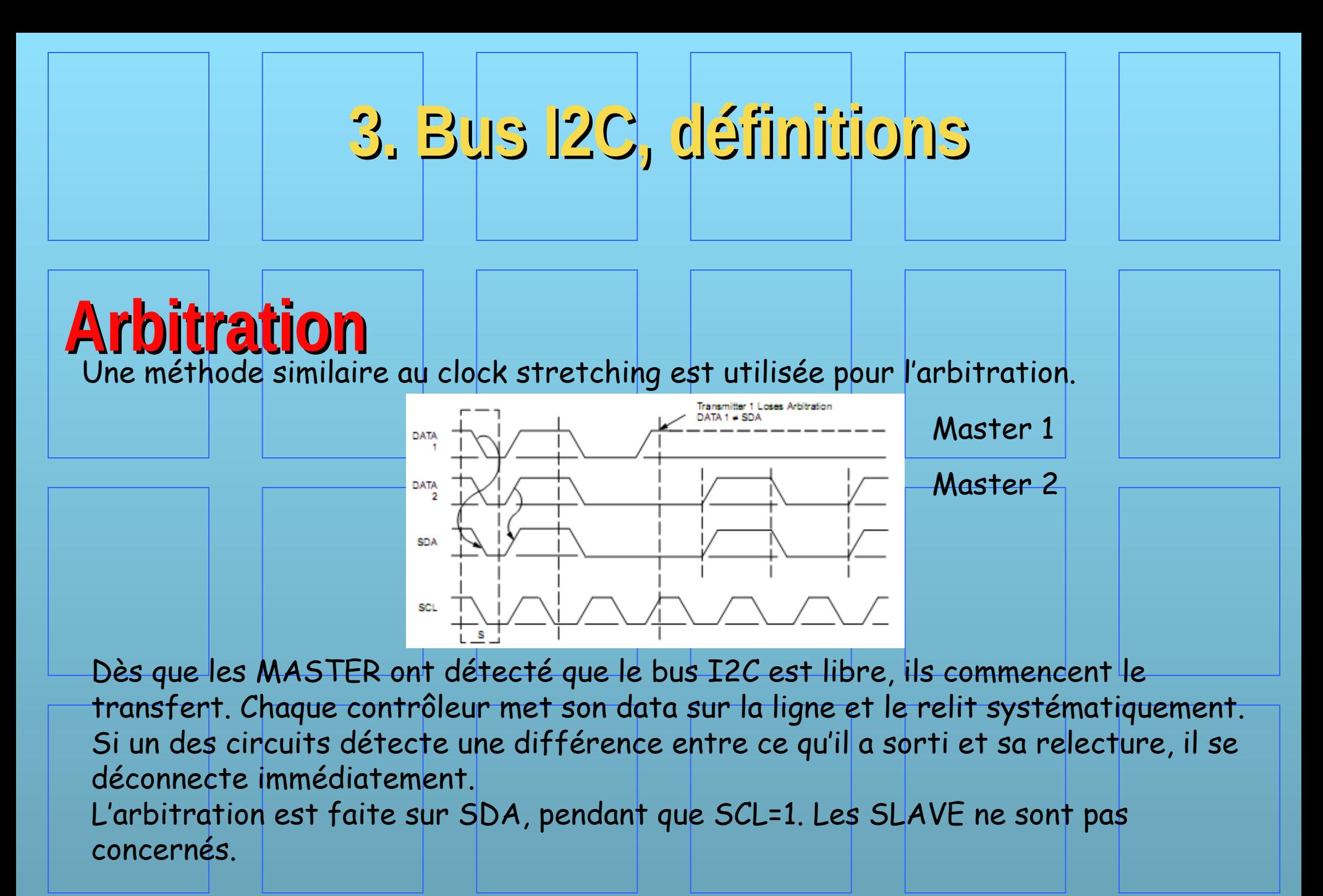

Ref: UM10204 I2C-bus specification and user manual

# Format d'une trame quelconque

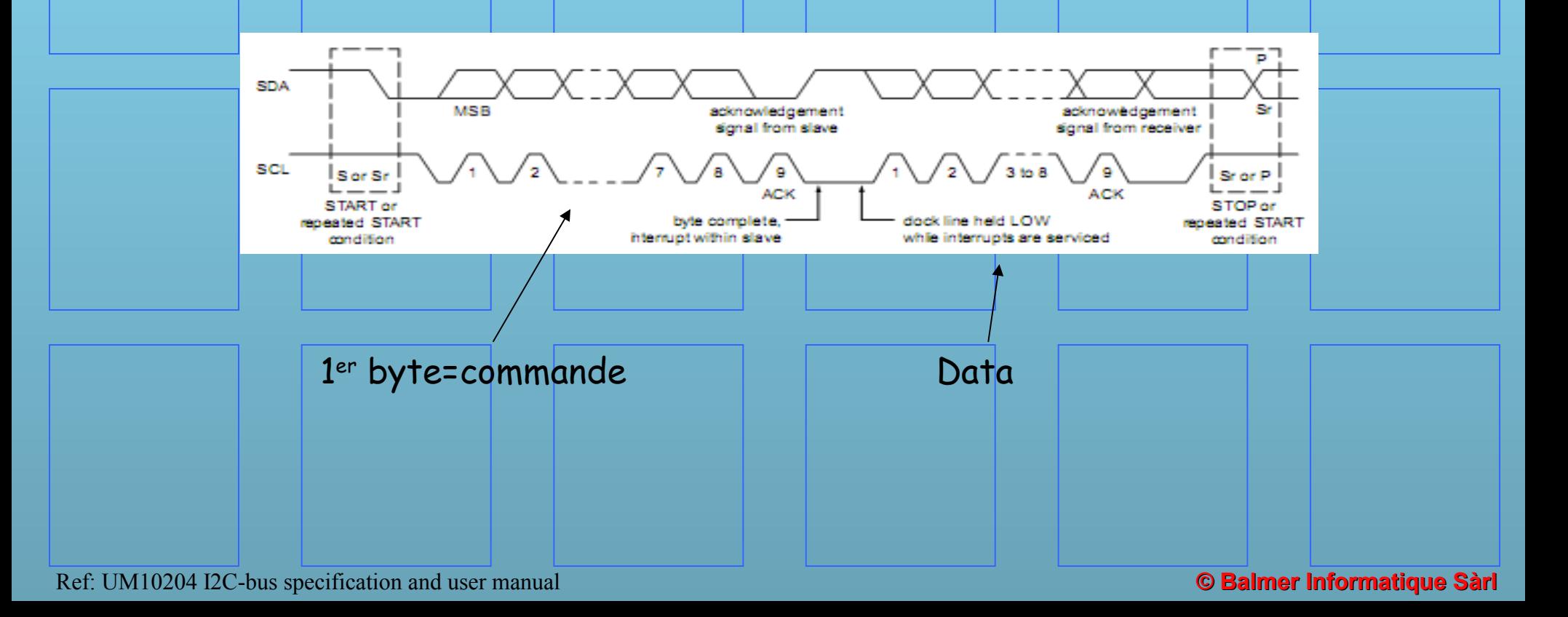

# **Format d'une trame I2C**

Pour simplifier la présentation, une notation plus synthétique est utilisée:

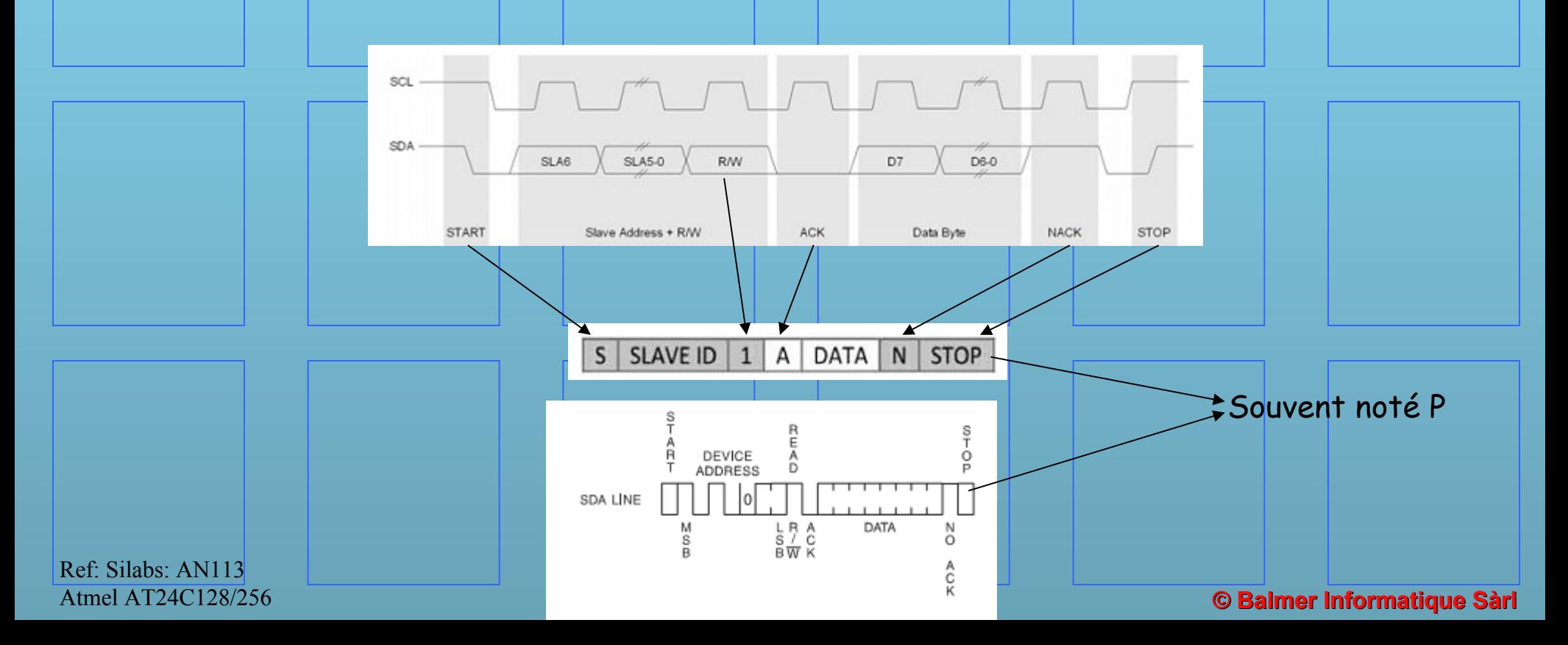

# **I2C Read and Write Frame**

Le premier byte de la trame est la commande. Le bit 0 indique si on a une trame de lecture (=1) ou d'écriture (=0), tandis que les 7 premiers bits indiquent l'adresse du SLAVE sélectionné. Les autres datas sont quelconques.

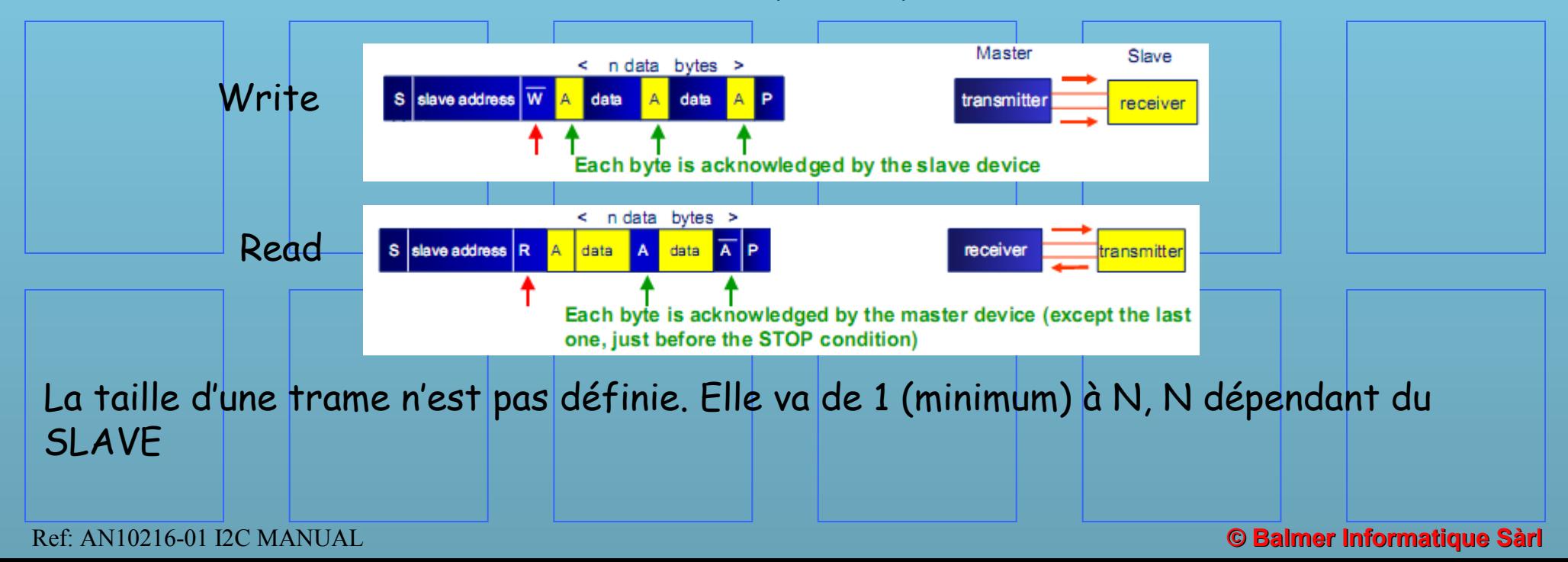

# **Format d'une trame I2C**

Le premier byte après le START code le type de la trame ET l'adresse du périphérique que l'on veut atteindre.

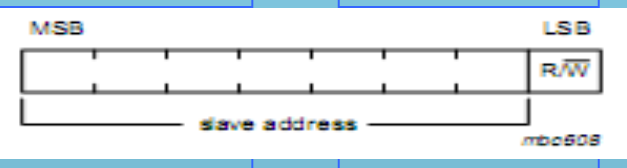

Attention: certaines adresses ou combinaison d'adresse peuvent être réservées. Par exemple: 10-bit addressing.

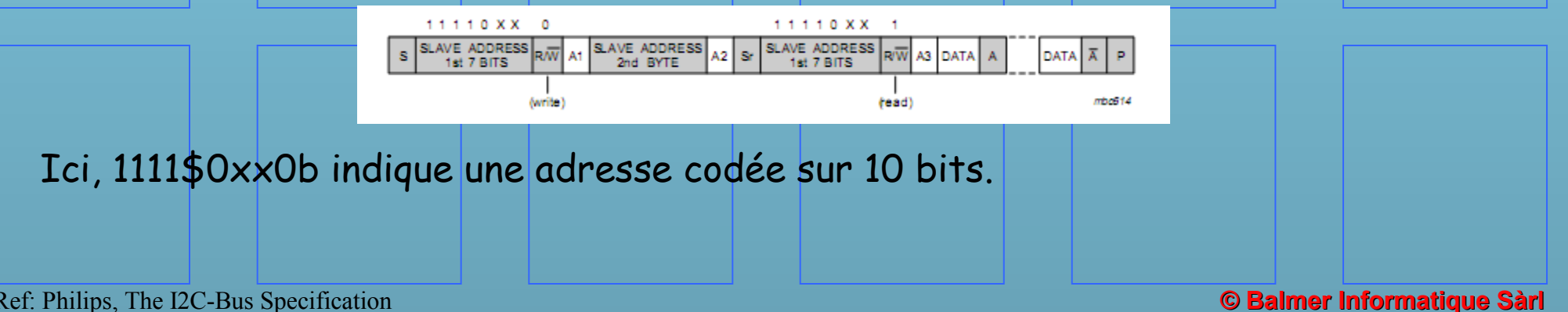

Ref: Philips, The I2C-Bus Specification

# **Format d'une trame I2C**

#### 3.12 Reserved addresses

Two groups of eight addresses (0000 XXX and 1111 XXX) are reserved for the purposes shown in Table 3.

#### Table 3. **Reserved addresses**

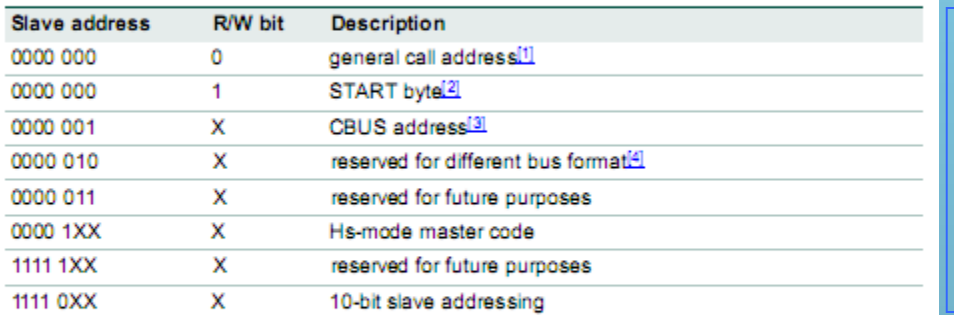

- The general call address is used for several functions including software reset.
- No device is allowed to acknowledge at the reception of the START byte.
- The CBUS address has been reserved to enable the inter-mixing of CBUS compatible and IPC-bus compatible devices in the same system. I<sup>2</sup>C-bus compatible devices are not allowed to respond on reception of this address.
- The address reserved for a different bus format is included to enable I<sup>2</sup>C and other protocols to be mixed. Only I2C-bus compatible devices that can work with such formats and protocols are allowed to respond to this address

Toujours garder en tête que ces adresses peuvent être utilisées. Lire attentivement la documentation, surtout ce qui est écrit en petit caractère!

Pour plus de renseignements, allez sur internet et cherchez UM10204, la norme officielle I2C:

[nxp.com/documents/user\\_manual/UM10204.pdf](http://www.nxp.com/documents/user_manual/UM10204.pdf)

Ref: UM10204 I2C-bus specification and user manual

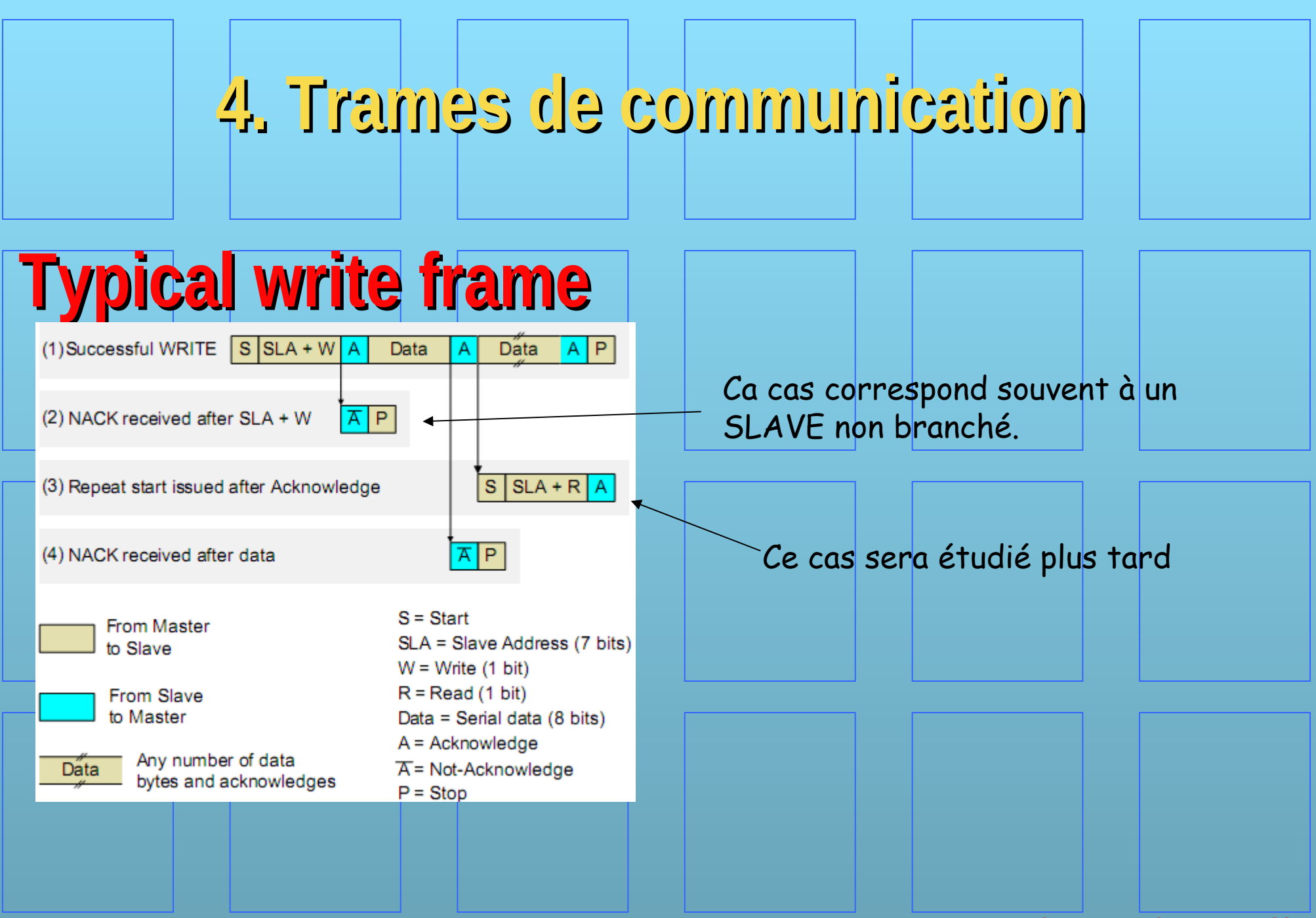

Ref: Silabs: AN113

© Balmer Informatique Sàrl

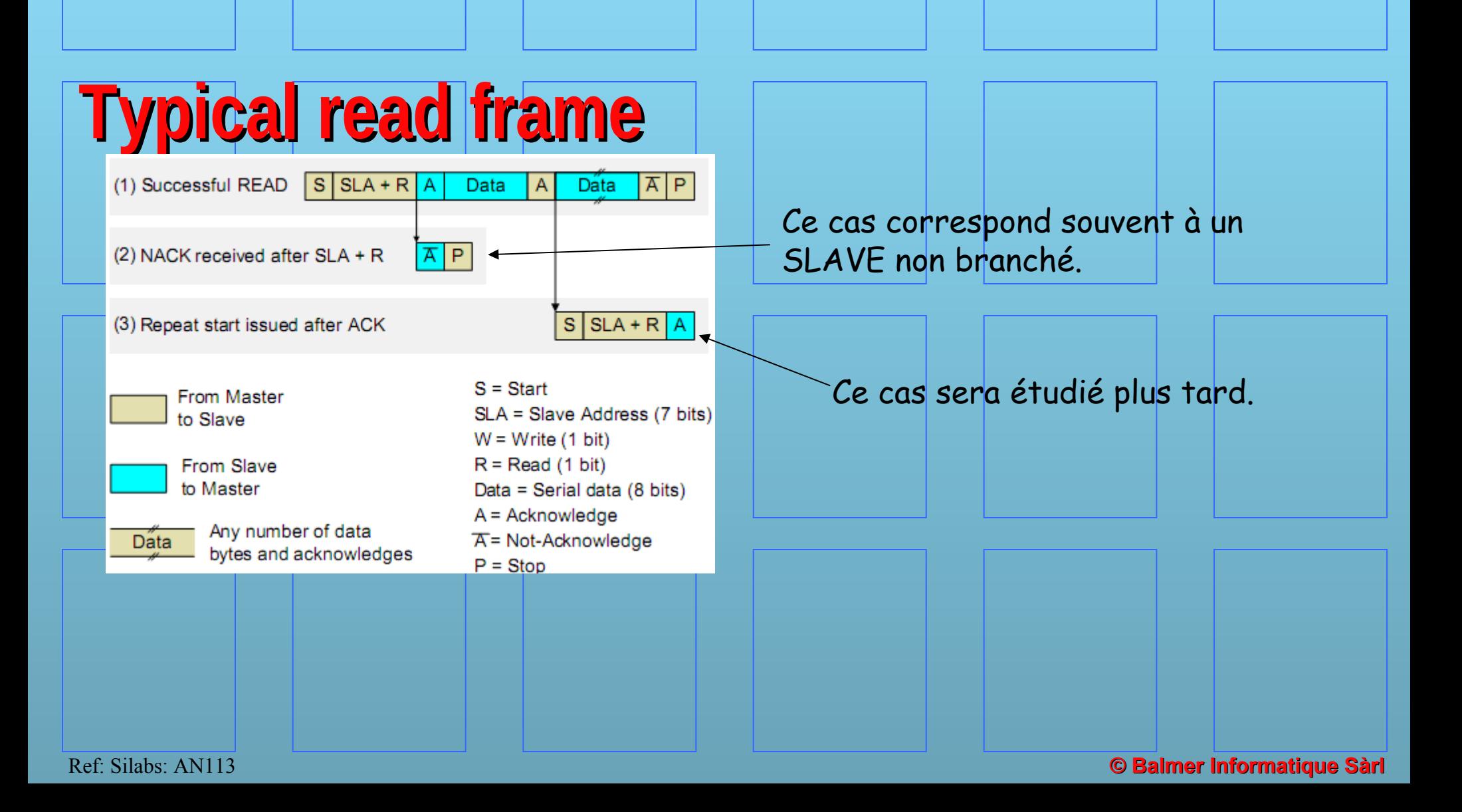

# **Exemple, lecture dans une flash**

Par exemple, AT24C01B d'Atmel (128 bytes).

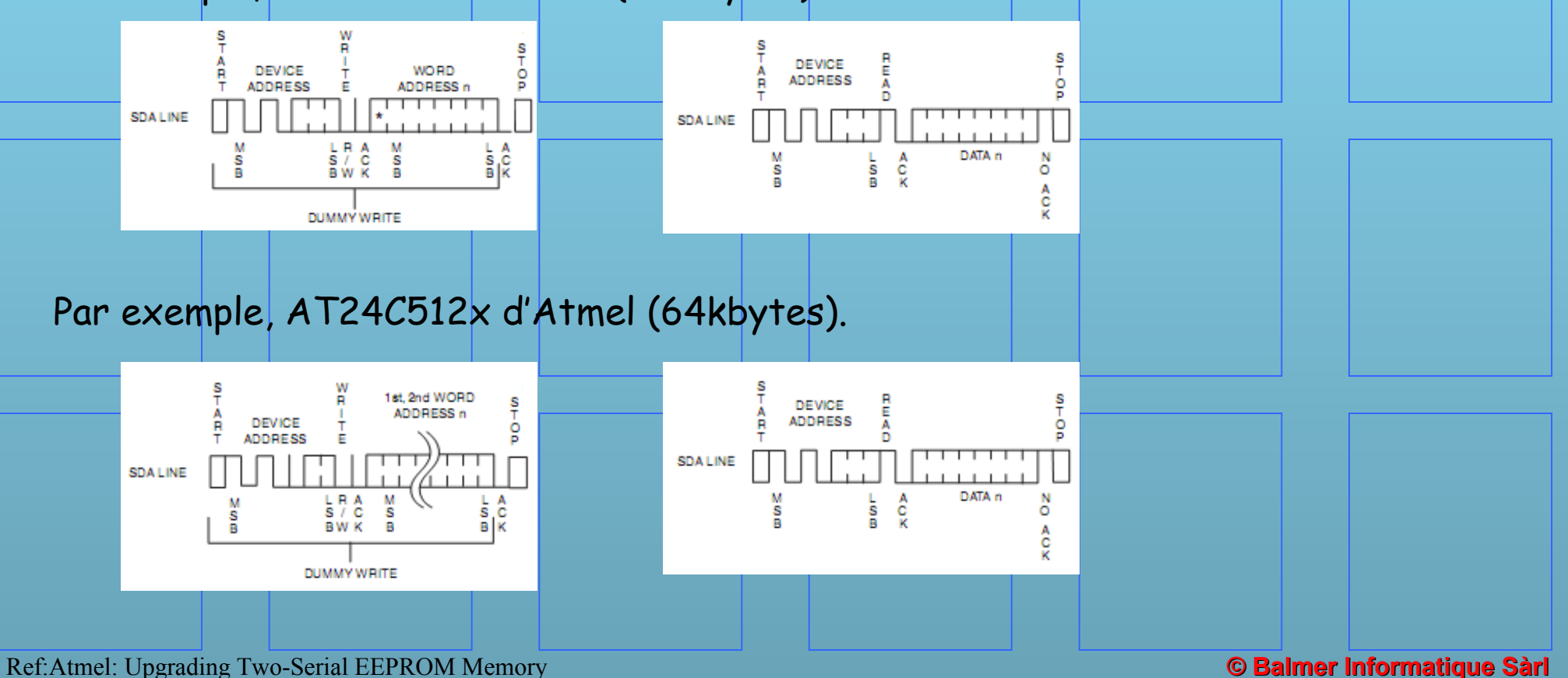

## **Exemple, lecture multi-master dans une flash**

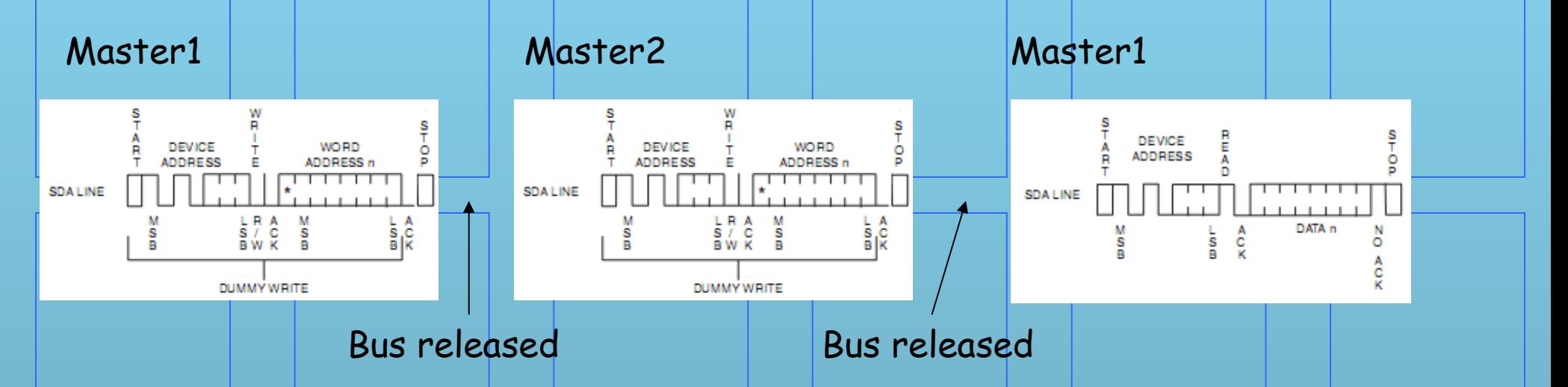

Master1 demande de lire à une adresse et relâche le bus. Master2 peut tout à fait démarrer sa demande de lecture et relâche son bus. Puis master1 fait sa lecture. On voit bien que le data qu'il lit ne correspond pas à son adresse. Il faut donc empêcher de relâcher le bus entre deux trames.

Ref:Atmel: Upgrading Two-Serial EEPROM Memory

# **3. Bus I2C, définitions**

# **Repeated START**

Pour ne pas relâcher le bus, une condition « STOP » spéciale est introduite. Elle permet de relancer une trame SANS relâcher le bus I2C, ainsi un autre MASTER ne peut pas s'insérer entre les trames.

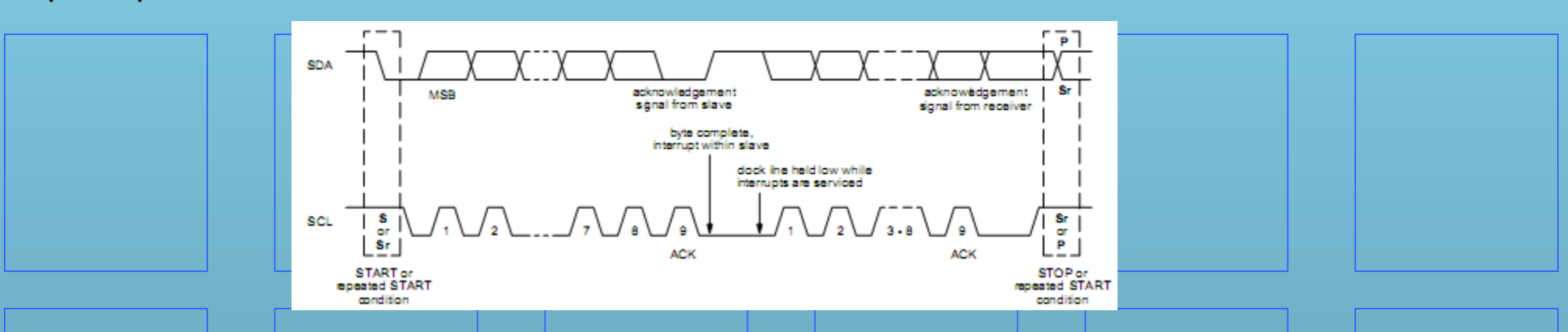

A la fin de la trame, le contrôleur génère à nouveau une condition START sans relâcher le bus I2C.

Ref: UM10204 I2C-bus specification and user manual

# **Lecture dans une flash en multi-master**

Par exemple, AT24C01B d'Atmel (128 bytes).

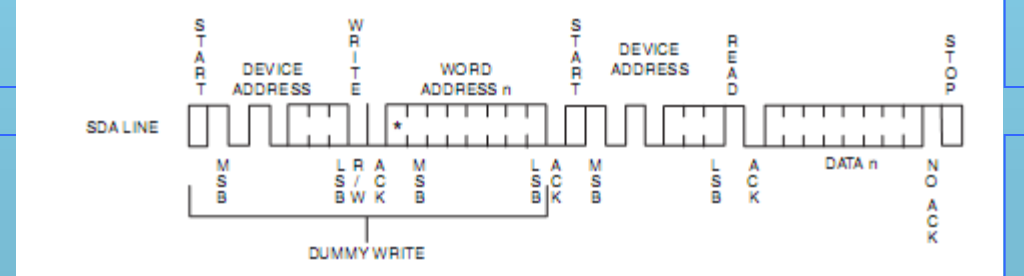

#### Par exemple, AT24C512x d'Atmel (64kbytes).

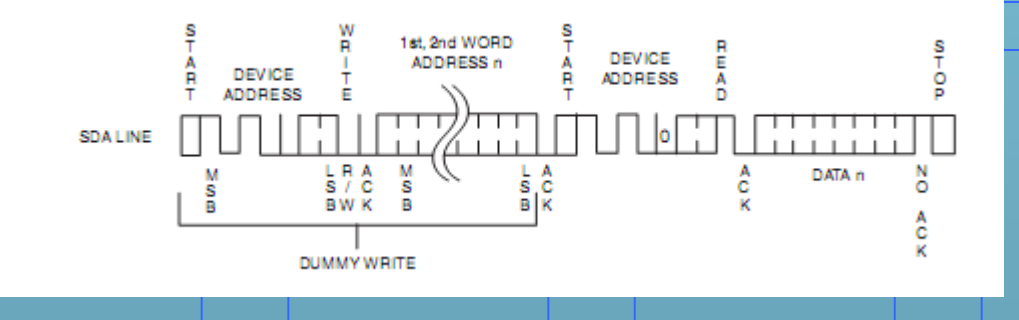

Ref:Atmel: Upgrading Two-Serial EEPROM Memory

# **5. Périphériques I2C**

#### Un exemple de réseau avec différents capteurs I2C.

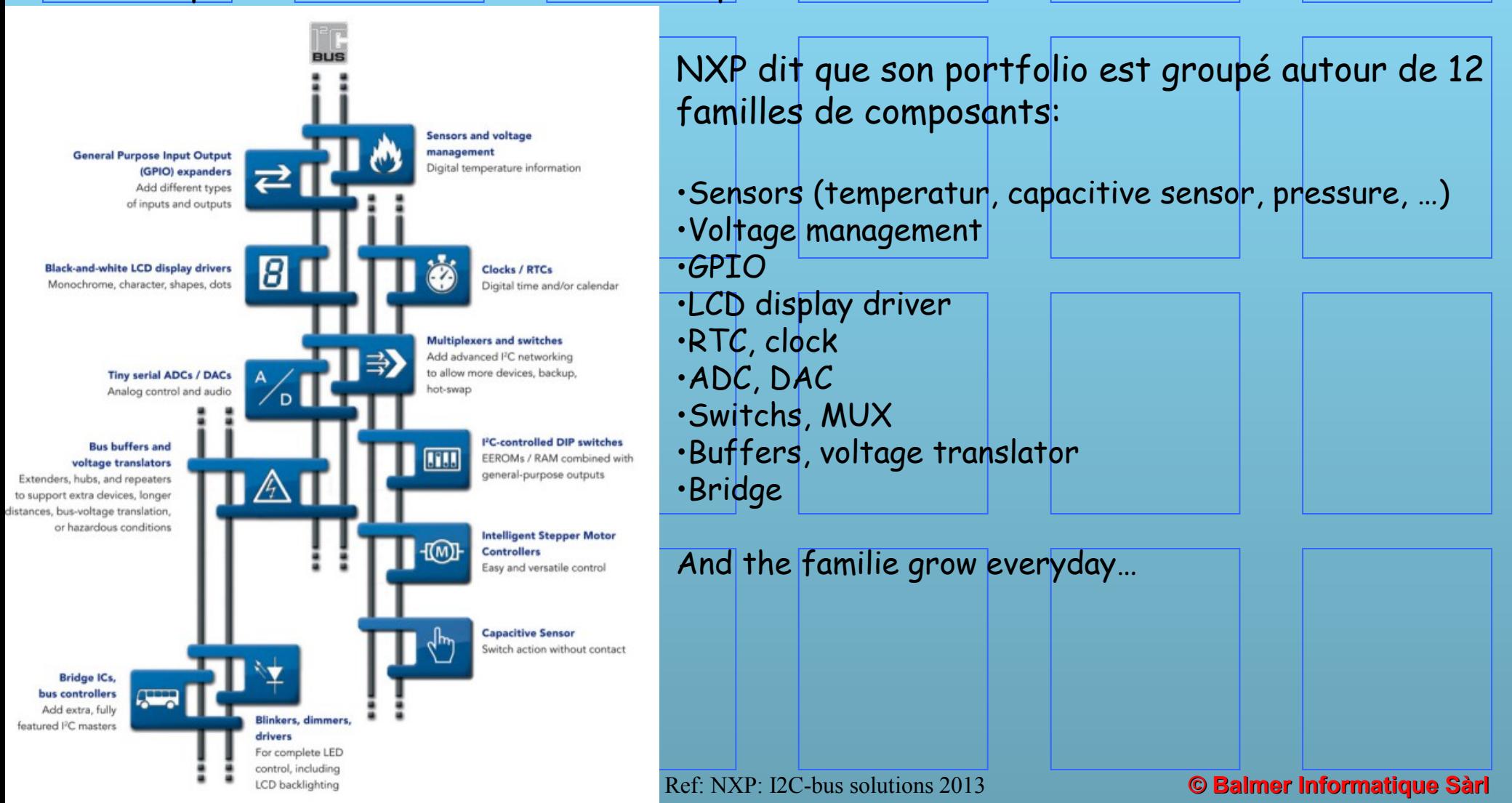

# 5. Périphériques 12C

DATA TRANSFERRED

(X+1 BYTES + ACKNOWLEDGE)

## **RTC, DS1307, 8 pins**

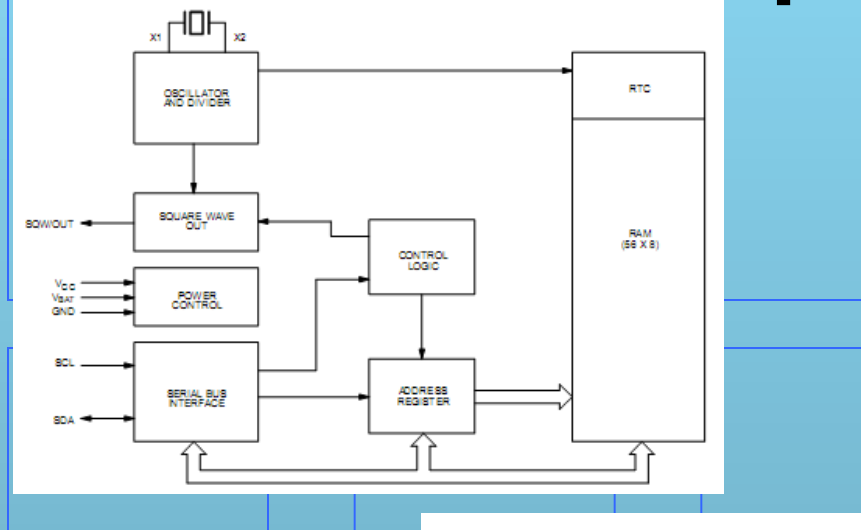

<Slave Address>

1101000

<Slave Address>

1101000

ACKNOWLEDGE

8 - START

 $8TOP$  $\overline{A}$  - NOT ACKNOWLEDGE

 $\Omega$ 

s

s

Â  $\sim$ 

8 - START A - ACKNOWLEDGE

P - STOP

<Word Address (n)>

XXXXXXXX

<Deem>

XXXXXXXX

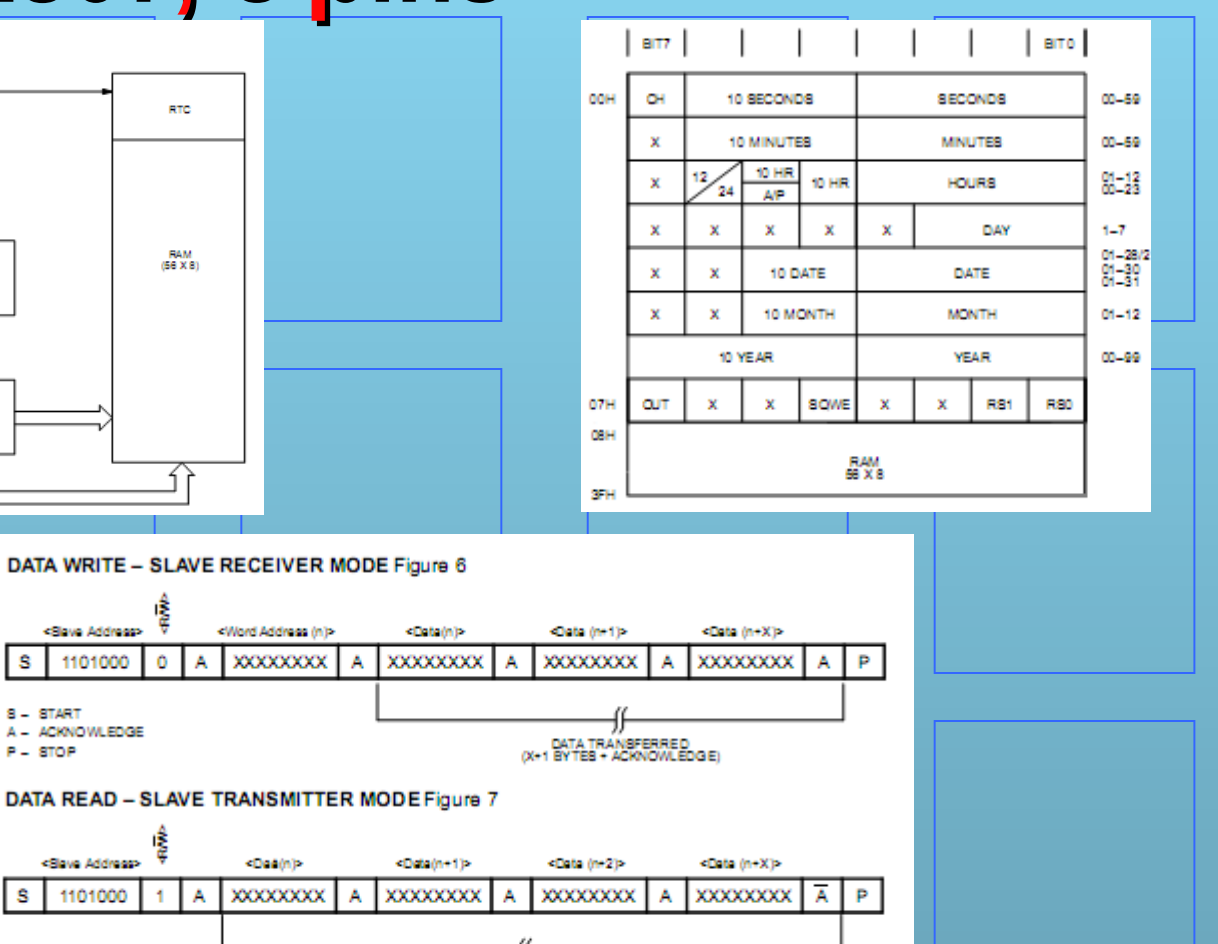

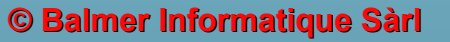

Ref:Dallas, DS1307/DS1308

# 5. Périphériques 12C Remote 8-bit I/O, PCF8574, 16 pins

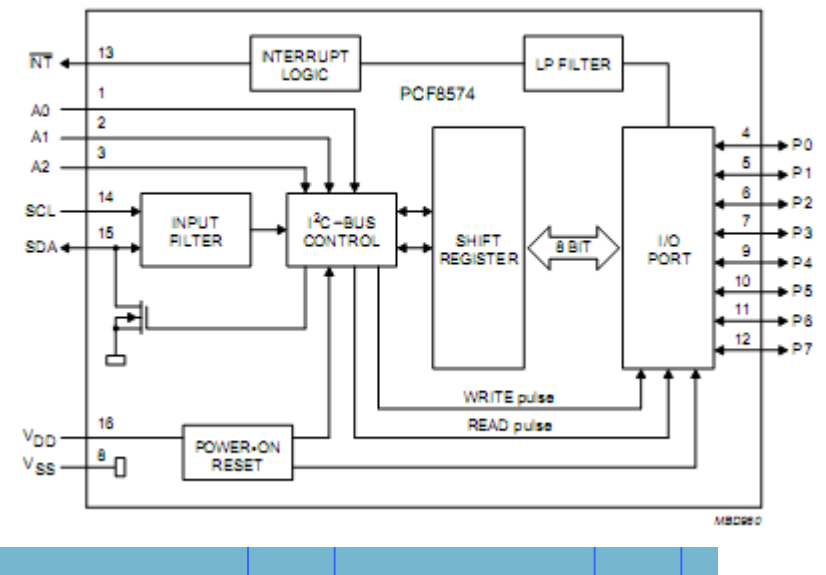

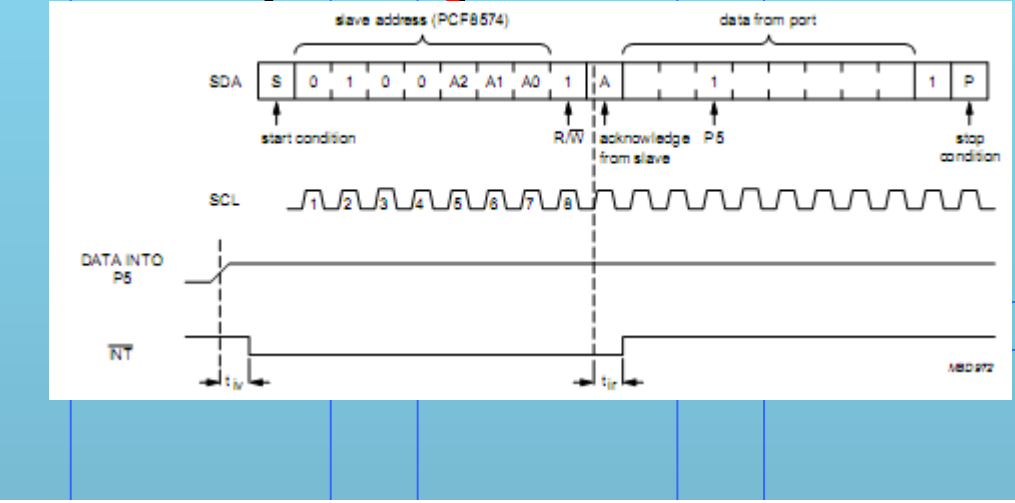

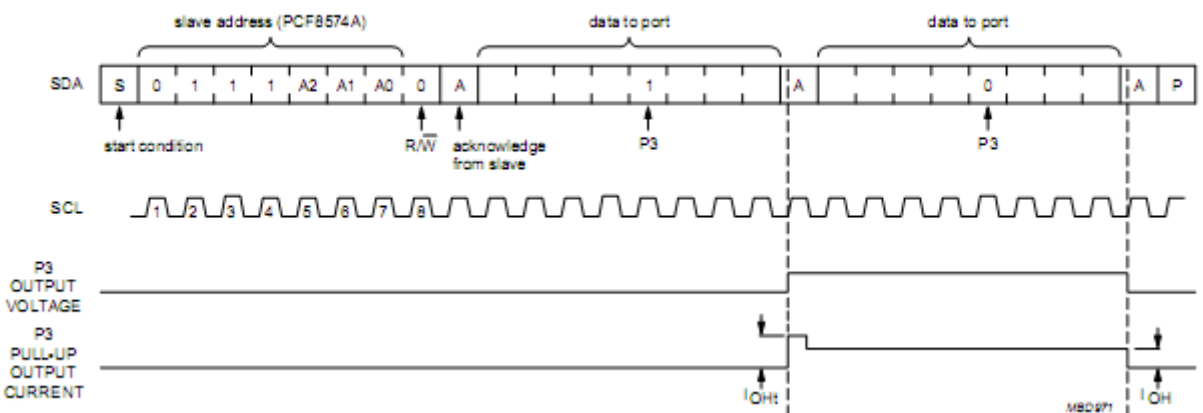

Ref: Philips, PCF8574

# 5. Périphériques 12C 4 bits LED driver, PCA9633, 8 pins

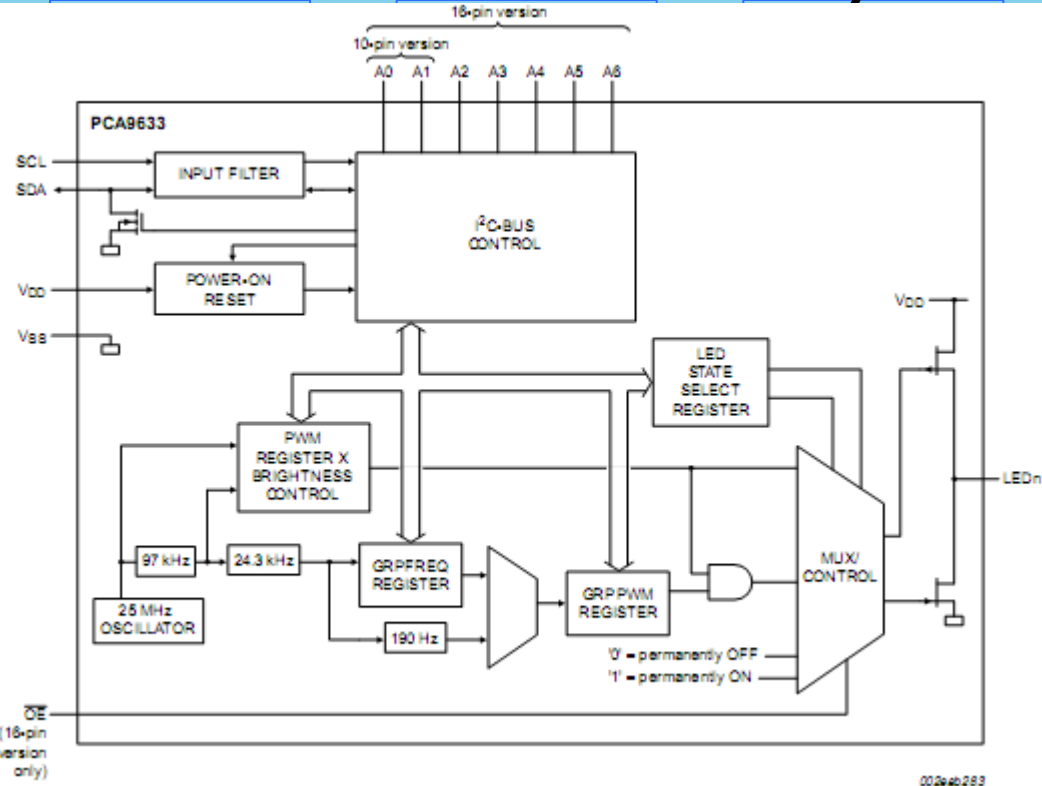

Ref: NXP. PCA9633

#### 7.3 Register definitions

Table 7. Register summary[1][2]

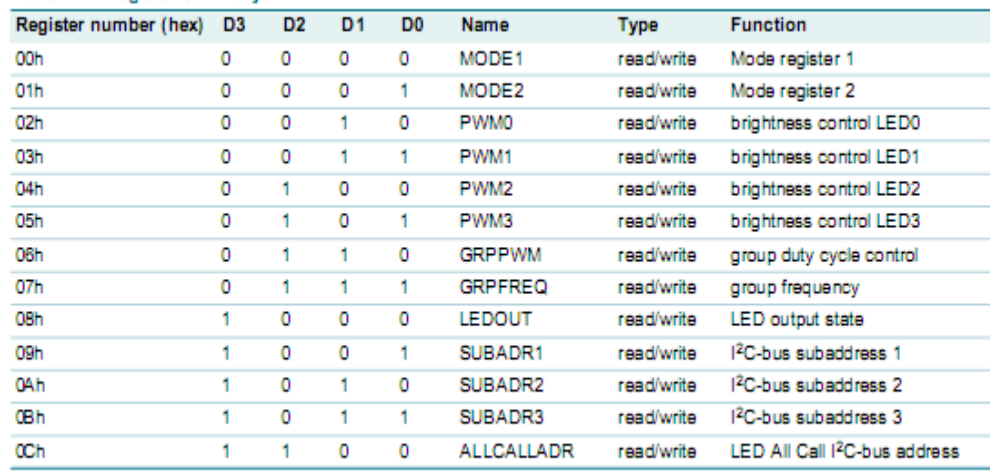

[1] Only D[3:0] = 0000 to 1100 are allowed and will be acknowledged. D[3:0] = 1101, 1110, or 1111 are reserved and will not be admowledged.

When writing to the Control register, bit 4 must be programmed with logic 0 for proper device operation.

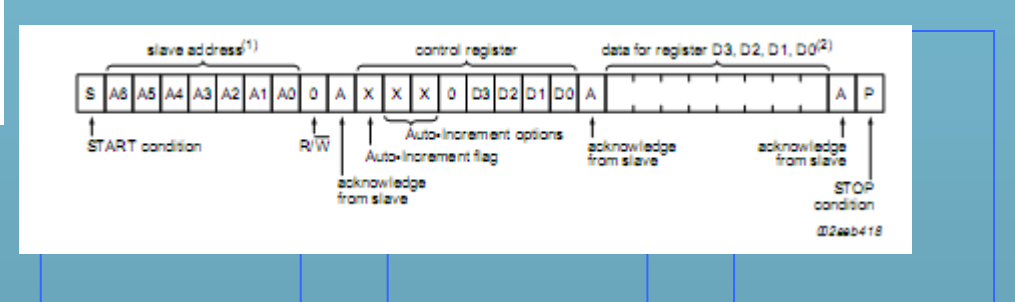

## 5. Périphériques 12C **AD7147, gestion de clavier capacitif FUNCTIONAL BLOCK DIAGRAM**

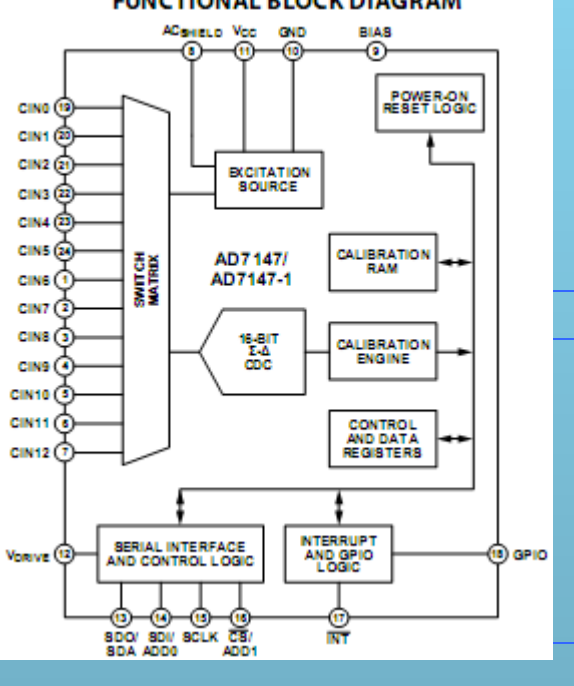

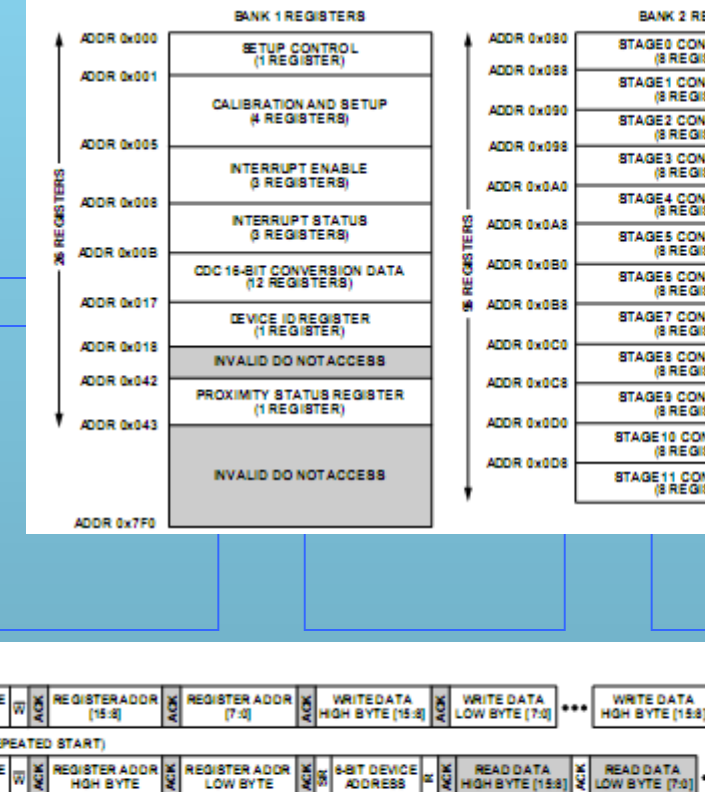

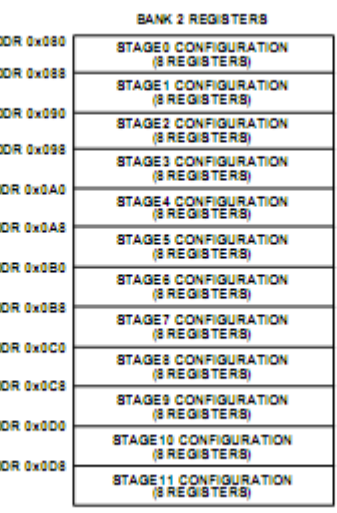

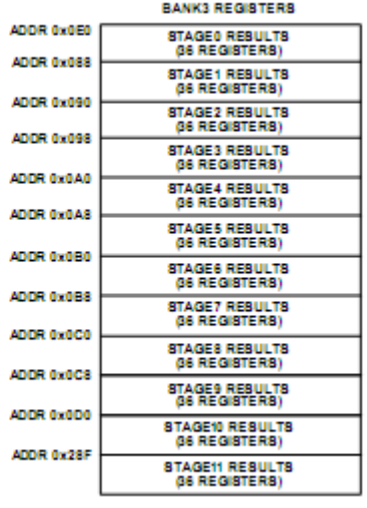

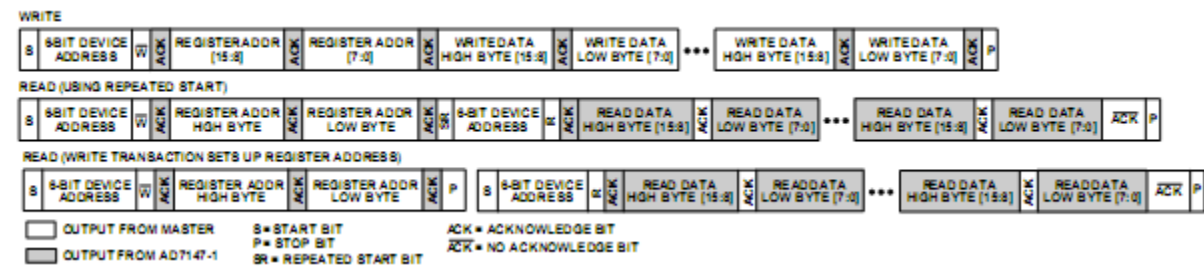

Ref: Analog Device, AD7147

# **5. Périphériques I2C**

Il suffit de taper « circuit I2C » sur google, et on obtient 903'000 résultats! Ce bus est devenu ZE standard, il est même utilisé dans la norme HDMI

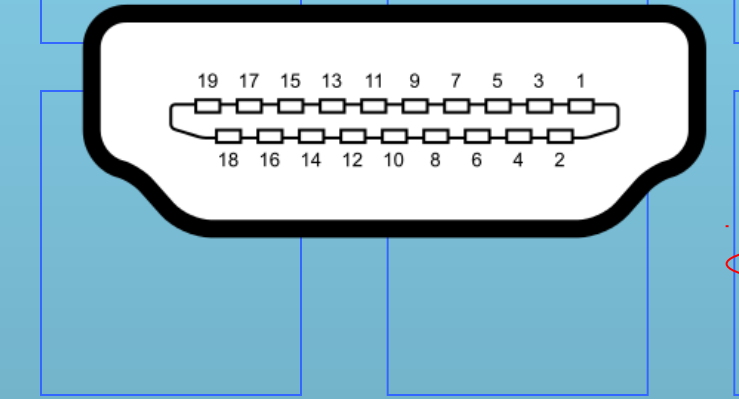

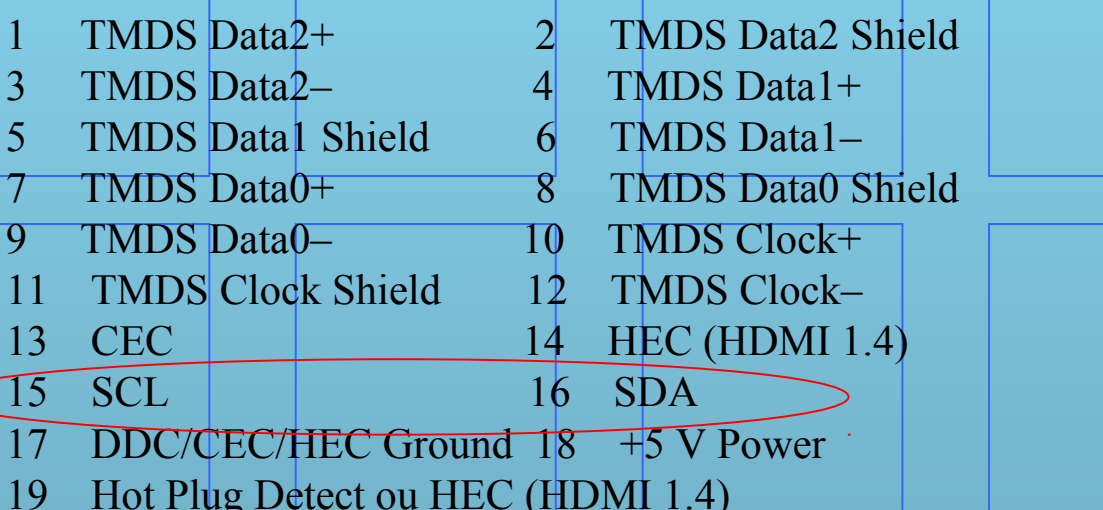

Voilà, on a terminé la partie « naïve » ou de débutant. Maintenant essayons de fiabiliser tout ce bazard.

Ref: https://en.wikipedia.org/wiki/HDMI

Dans toute communication, il y a TOUJOURS des erreurs, quelque soit le soin que l'on mette pour le hardware. Faire un PCB respectant toutes les contraintes EMC, blinder les câbles, correctement adapter les lignes, n'empêcheront jamais des erreurs. Cela minimisera leur taux, mais il ne sera jamais nul.

Comment faire pour « durcir » le software?

Malheureusement, pour des composants « standards » (RTC, ADC, DAC, …) on ne peut pas faire grand-chose. En lecture, il est possible de lire deux fois le data et de comparer. Faire attention avec des ADC dont les valeurs d'entrées changent rapidement! Pour des DAC des contrôleurs de moteurs, ou autres sorties, il sera toujours obligatoire de rajouter du hardware pour relire indirectement ce qui a été écrit. Cela rajoute de la complexité, du prix et diminue la fiabilité de l'ensemble (plus de composants = plus de pannes possibles).

Pour les mémoires, qu'elles soient RAM, FRAM ou FLASH, ne pas écrire « naïvement » les informations. Rajouter systématiquement un CRC. Beaucoup de méthodes sont à disposition: CRC sur chaque data, CRC sur bloc ou CRC sur tout le composant physique.

La méthode que j'utilise assez fréquemment, sur des données, est la suivante:

Toutes mes données sont codées sur 32 bits, terminées par un CRC 8 bits

```
Var1: ds |5 ; variable 1, 4 bytes + CRC
Var2: ds 5 ; variable 2 ...
```
Et un tableau résume les plages (min..max) que peut prendre chaque variable, et sa valeur par défaut. Par exemple:

Tabvar1: db 000h, 523h, 0ffffh, crc1 ; min, default, max, crc Tabvar2: db 100h, 100h, 01000h, crc2 ; min, default, max, crc

Dans pratiquement toutes les applications que j'ai développé avec des microcontrôleur, j'ai organisé les registres I2C internes du SLAVE ainsi:

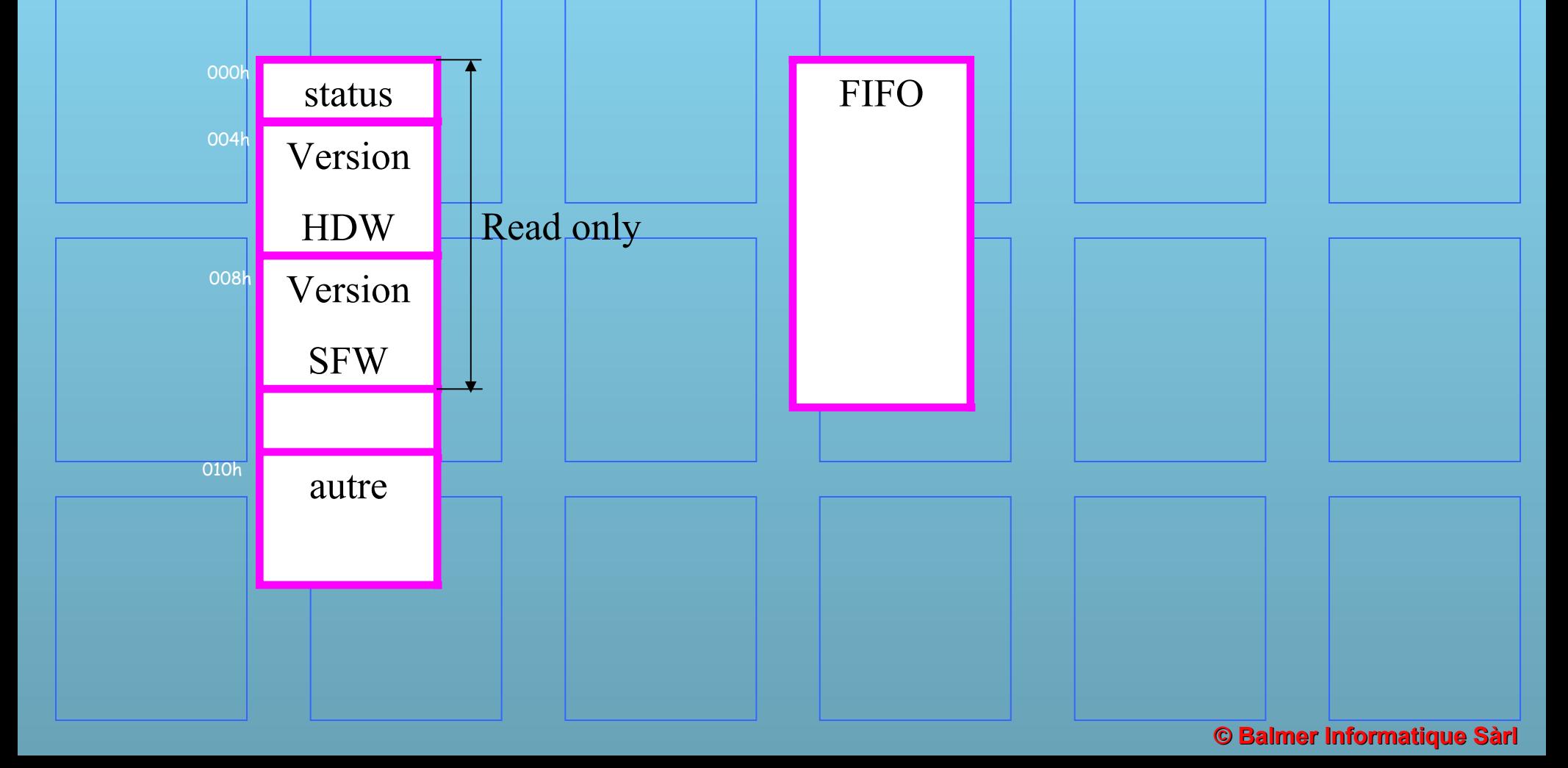

On garde le principe de base des trames (on ne peut pas le modifier) et on introduit:

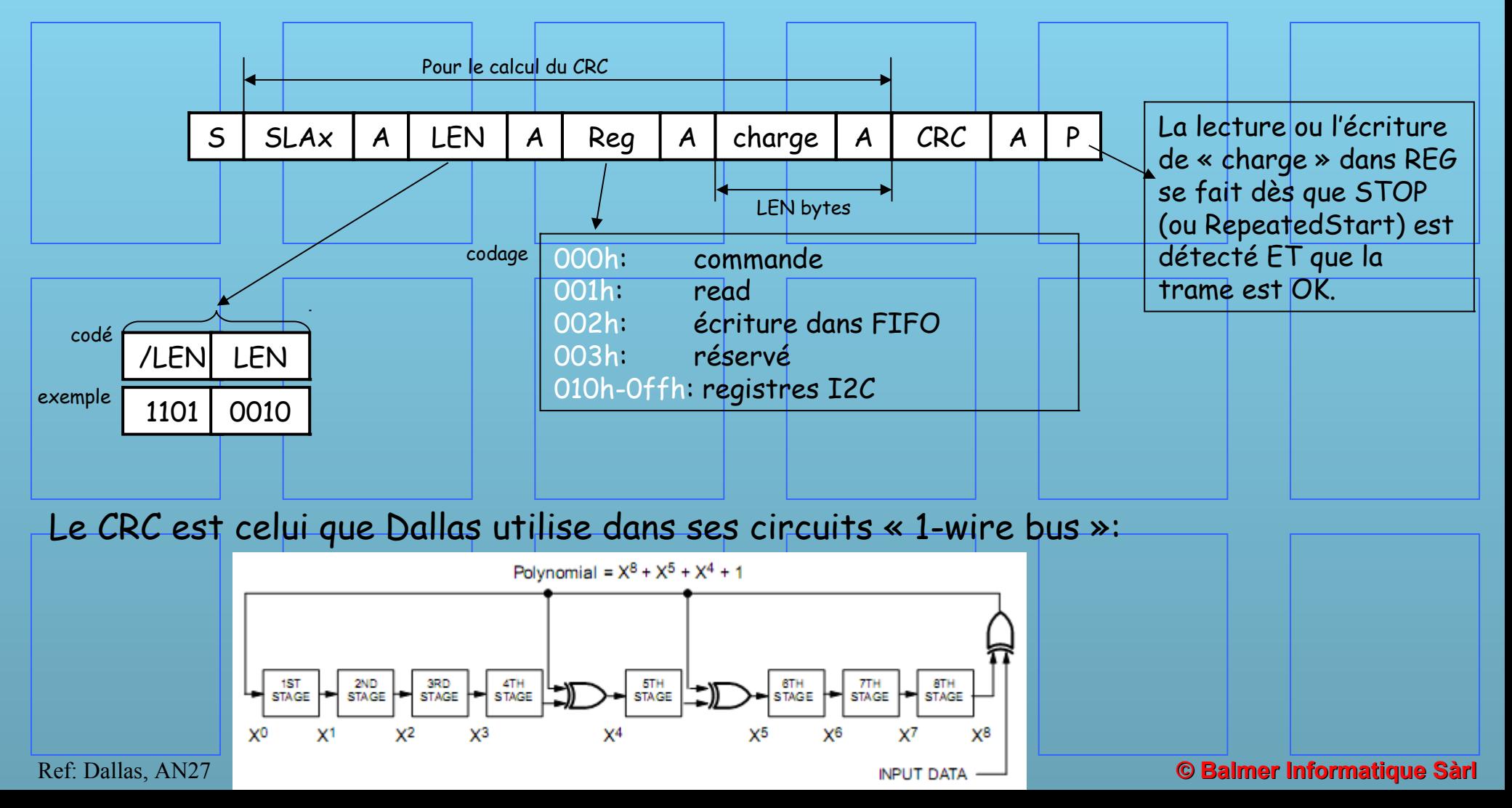

#### Dallas propose cette procédure pour calculer le CRC:

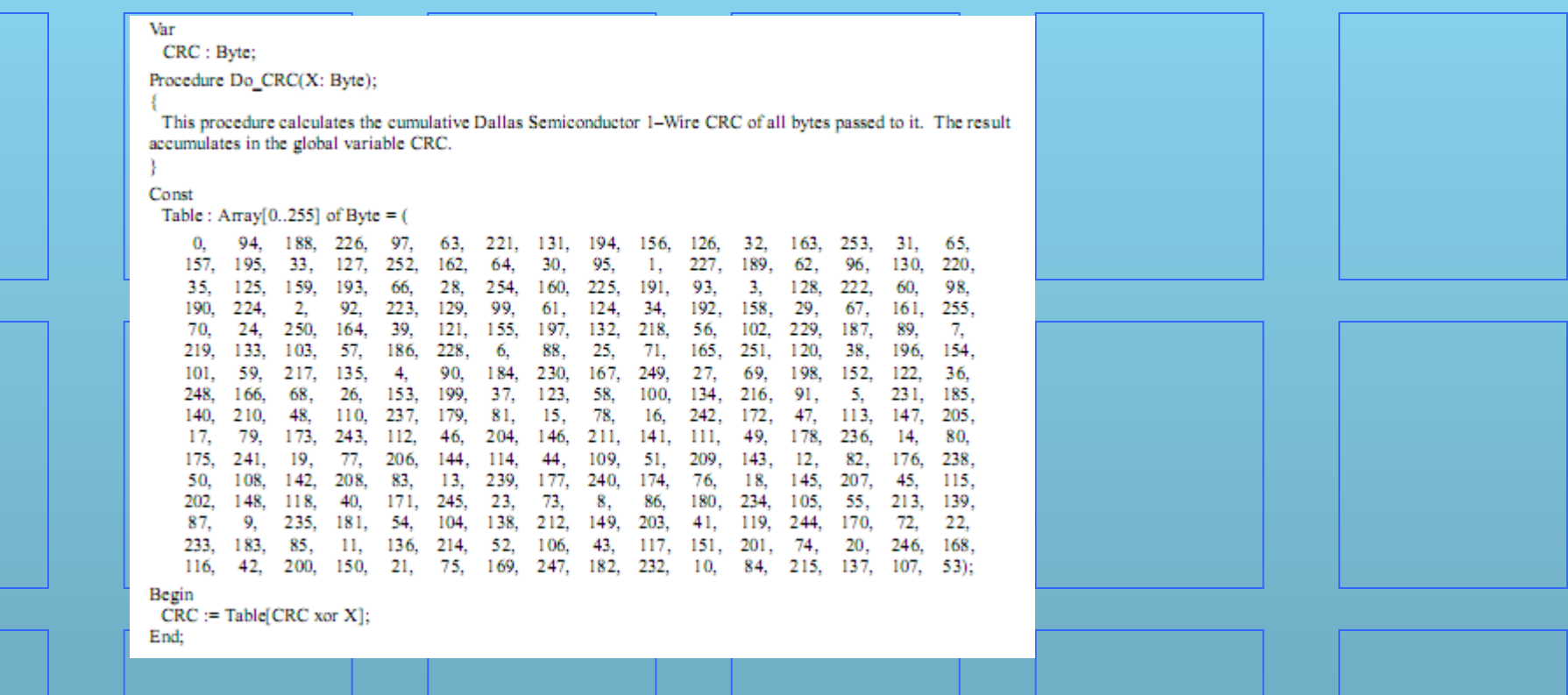

Ultrasimple à implanter et très rapide. Très fiable. Regarder aussi:

https://en.wikipedia.org/wiki/Polynomial representations of cyclic redundancy checks

Ref: Dallas, AN27

La communication se fait toujours du MASTER vers le SLAVE. La seule manière au SLAVE d'indiquer au MASTER qu'un problème est survenu est d'agir sur le bit ACK. Dès qu'une erreur est détectée, SLAVE répond NACK. C'est au MASTER de savoir ce qu'il doit faire avec cette réponse.

Par exemple, MASTER envoie une trame vers un périphérique qui n'existe pas ou n'est pas branché:

 $S$  SLAW N P ou  $S$  SLAR N P

MASTER "reçoit" NACK après SLAW ou SLAR. Le bit NACK vient "naturellement" si personne est branché sur le bus I2C, grâce à la pullup montée sur SDA. Dans ce cas, que doit faire MASTER? Que veut dire cette erreur? On a les possibilités suivante:

1) MASTER fait une recherche des périphériques branchés sur le bus I2C: NACK indique qu'il n'y a pas de SLAVE.

2) MASTER fait une transmission normale: NACK indique que SLAVE n'est plus branché. S'est-il déconnecté? Fait-il un RESET? Est-il tombé en panne? Pire, estce une erreur « software » (trame fausse)?

Autre cas possible:

 $S$  SLAW  $A$  LEN  $A$  Reg  $N$  P

SLAVE répond NACK sur le byte correspondant à REG. Ce byte indique le registre qui va être sélectionné, par exemple de 0 à 30. Si ADDR>30, il y a une erreur, d'où la génération du NACK et le MASTER doit terminer la transmission par un STOP. Il se pourrait aussi que le byte REG est pollué, et que la valeur résultante est plus grande que 30 (dans notre exemple). A ce stade, on sait que la trame est fausse, c'est tout ce qui nous importe. Il faut

réémettre la trame.

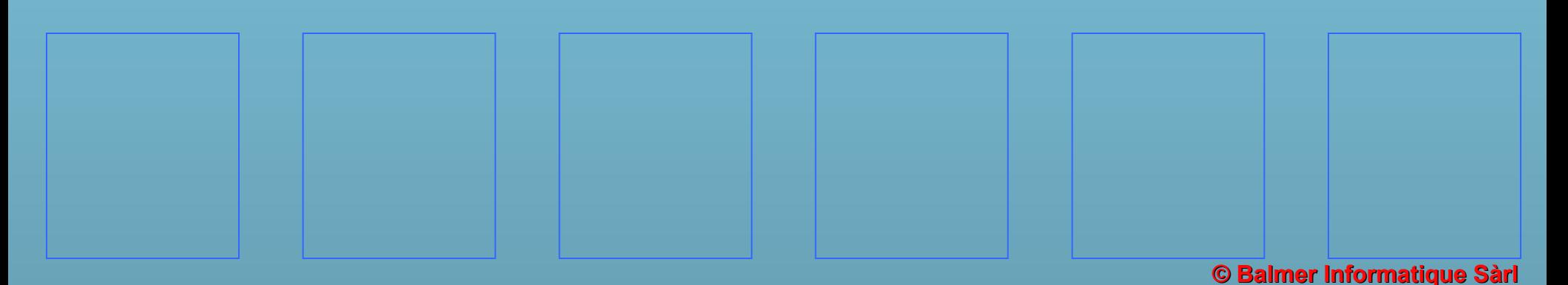

Autre cas possible:

S | SLAx | A | LEN | A | Reg | A | charge | A | CRC | N | P

Si NACK vient après le CRC, cela veut dire qu'un des éléments de la trame est faux. MASTER doit renvoyer celle-ci. Les données des registres ne sont pas modifiés.

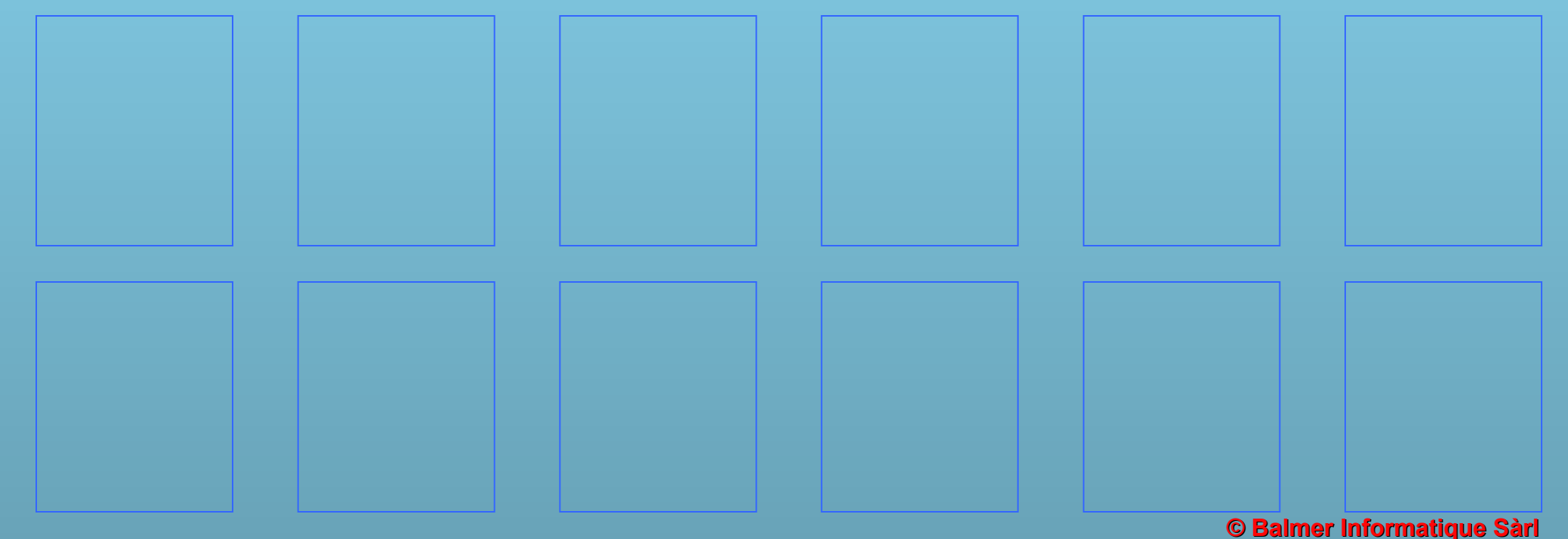

Les erreurs possibles peuvent intervenir qu'à certaines positions:

 $S$  SLAW  $A$ N LEN | A | Reg | A | charge | A | CRC | A | P N N A N  $(1)$   $(2)$   $(3)$   $(4)$ 

Dès qu'un NACK est détecté, un STOP est envoyé. Le MASTER va traiter ces erreurs ainsi:

- 1. Mauvaise adresse SLAx, ou SLAVE ne fonctionne pas (pas branché, en cours de RESET, pas d'alimentation, etc). Vérifier l'adresse du SLAVE puis relancer la trame.
- 2. Le codage de LEN est incohérent. Vérifier le codage puis ré-envoyer la trame.
- 3. Adresse des registres I2C faux. On essaye d'accéder un registre de SLAVE hors plage. Corriger REG et relancer la trame.
- 4. CRC error: la trame reçue (avec SLAW) est polluée. Un/des bits ont été modifiés. Corriger la trame et la renvoyer.

Dans la CHARGE il peut encore y avoir des erreurs spécifiques.

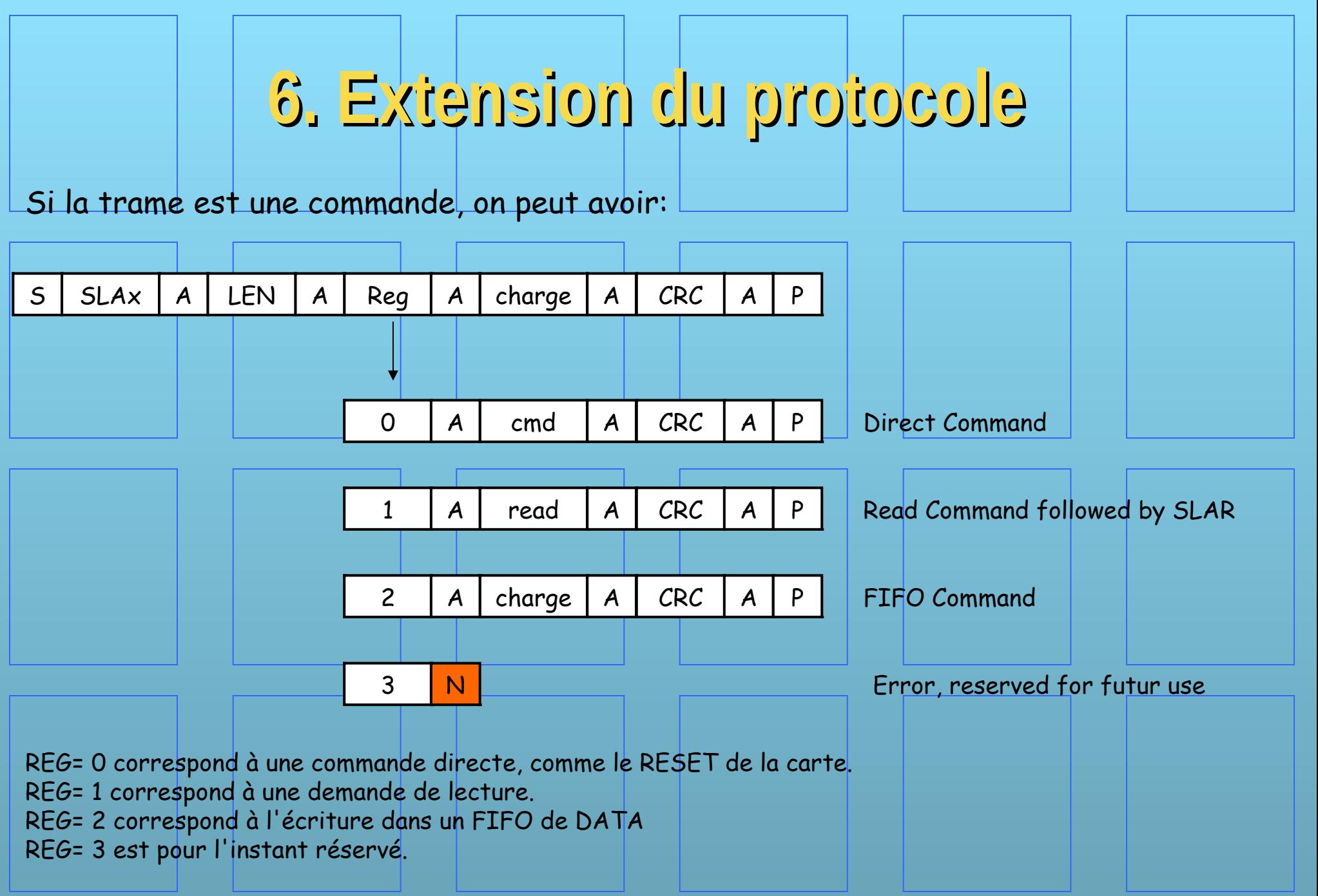

La commande READ est un peu spéciale:

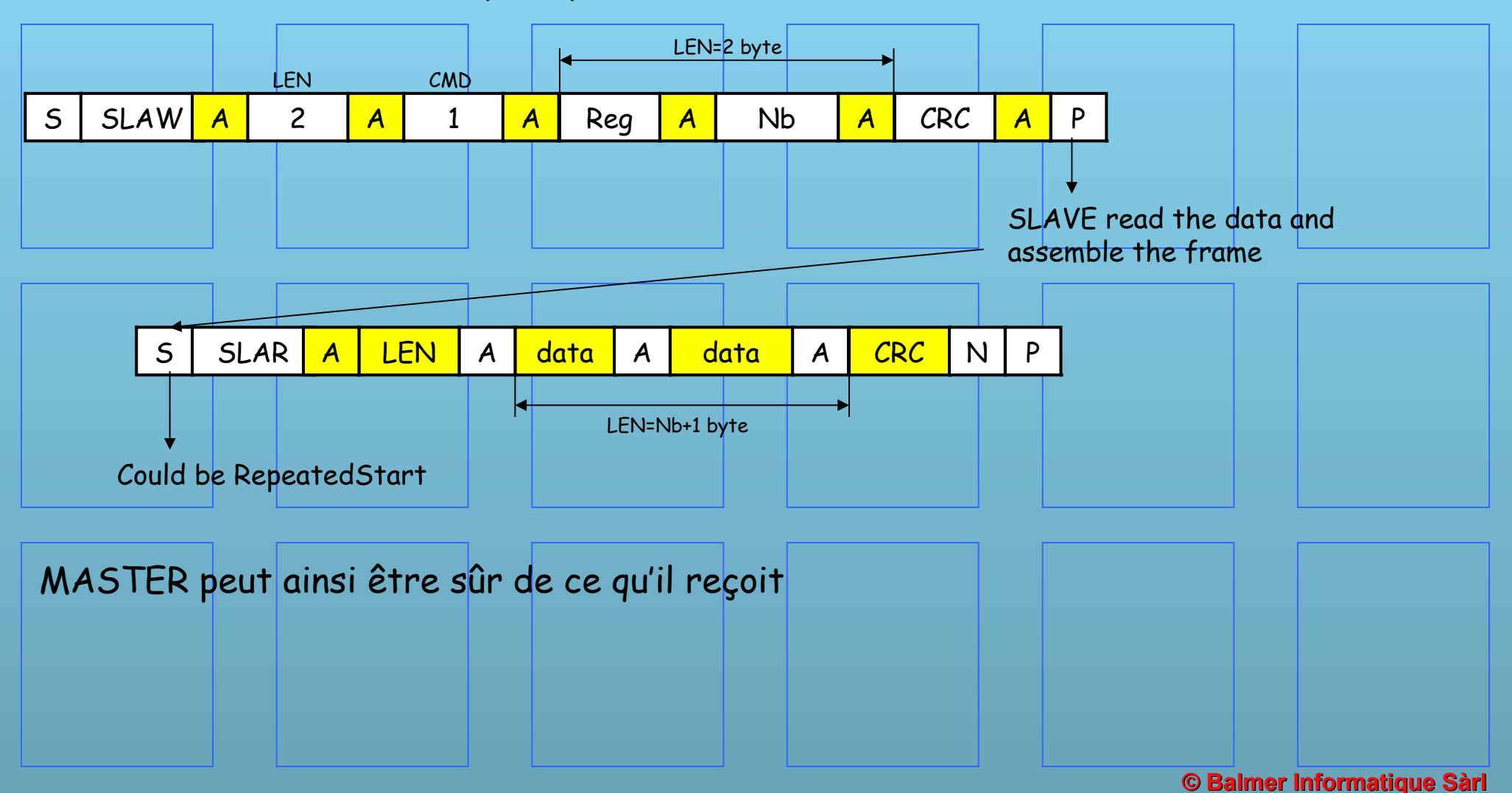

#### Un classique: SDA reste bloqué à 0

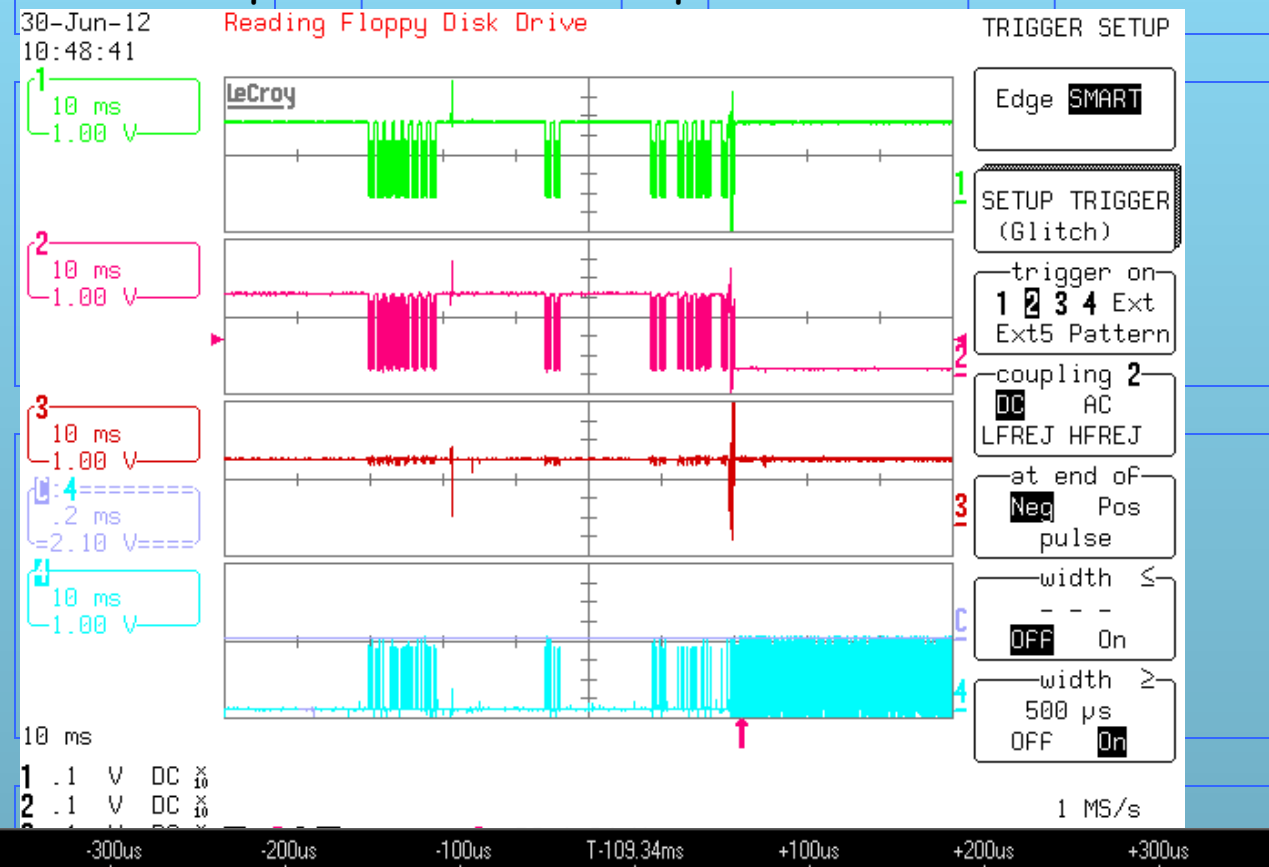

Pour détecter ce cas dans un système multimaster, j'utilise un timeout sur l'attente de la condition « free bus ». Si le bus ne se libère pas au bout d'un certain temps, j'essaye d'envoyer des clocks -> SDA=1. S'il reste bloqué au bout de 256 clocks, je suis très mal!

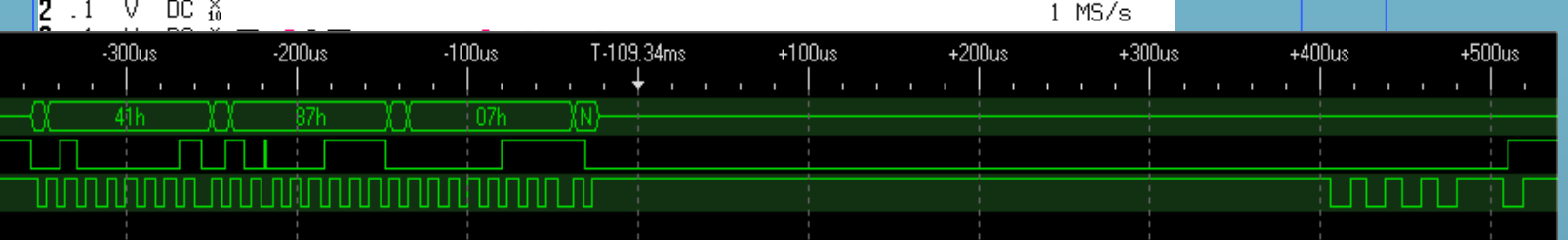

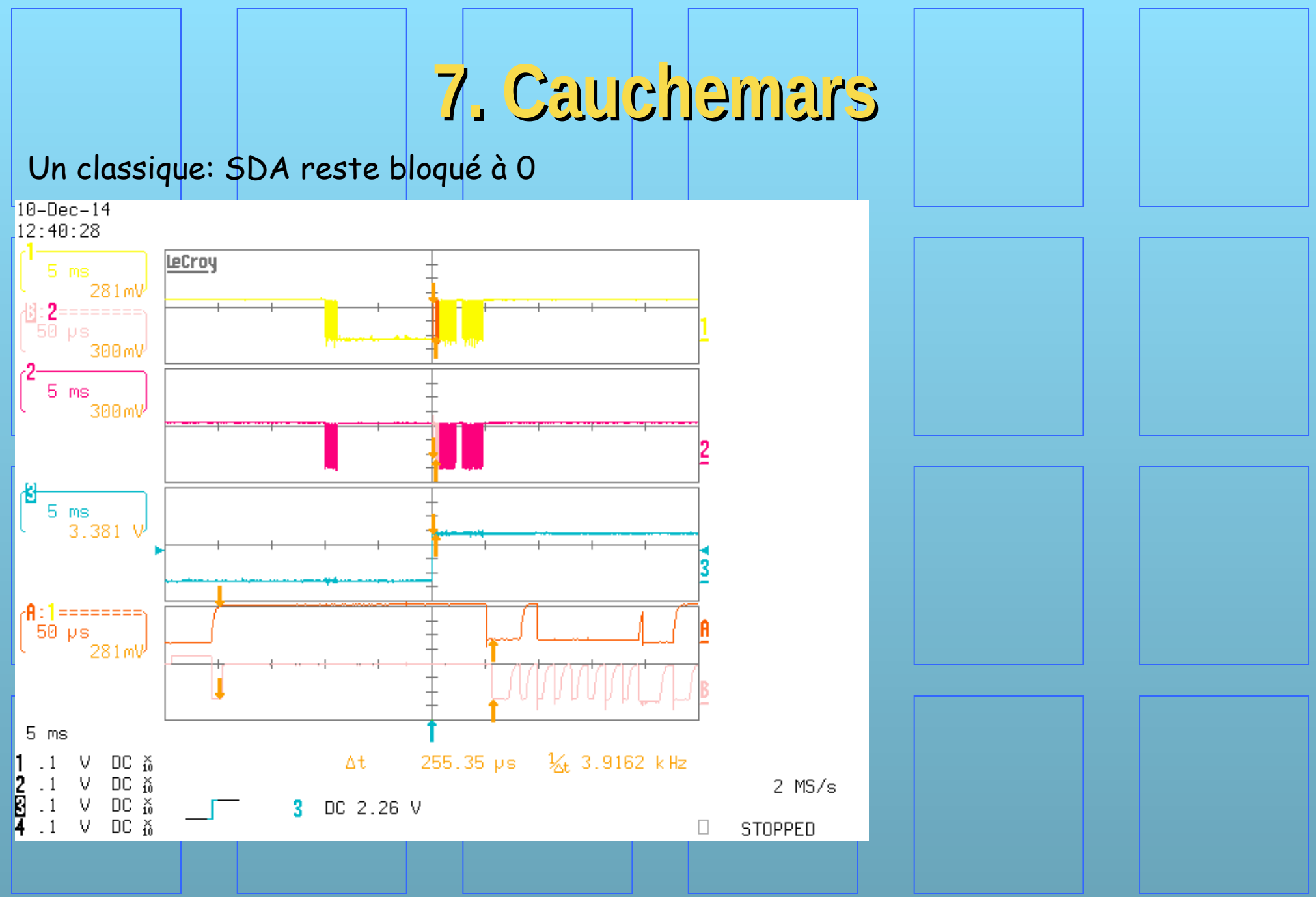

Un plus drôle: SCL reste bloqué à 0

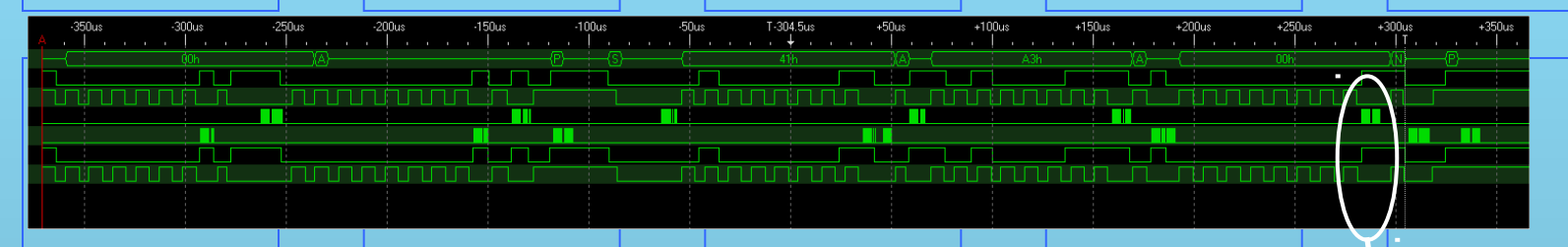

SCL peut être bloqué par MASTER ou SLAVE. La norme impose à celui qui met SCL=0 de programmer un timer qui force au bout d'un certain temps SCL=1. Dans le soft de gestion de l'I2C, ON DOIT prévoir un mécanisme qui remet automatiquement SCL à 1 (interruption NMI par exemple).

Ma méthode de debug: utiliser un port pour le debug et je code une information sur ce fils pour m'indiquer où je me trouve dans le soft. Ici on a un byte qui code 1000\$1011b Et trois valeurs, 3, 8 et 4. Merci au C8051F380 qui est assez rapide pour faire cela!

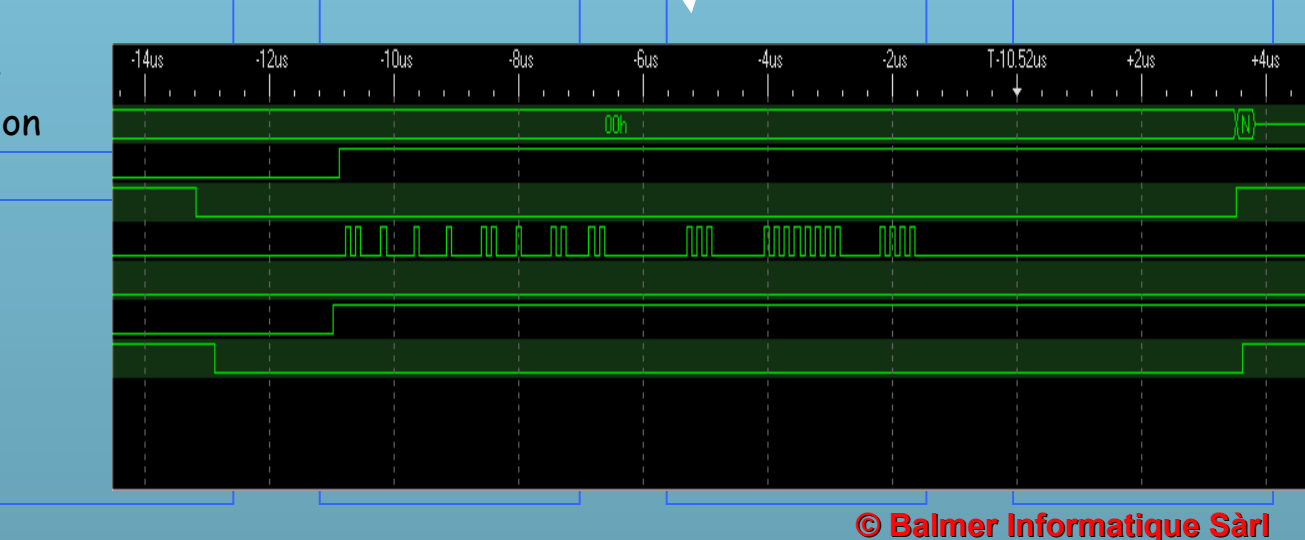

Un classique: les valeurs écrites en flash sont de temps en temps fausses.

Il faut aller au data sheet et vérifier comment on accède à la flash. Par exemple, pour le M24LR64-R de STMicroelectronics:

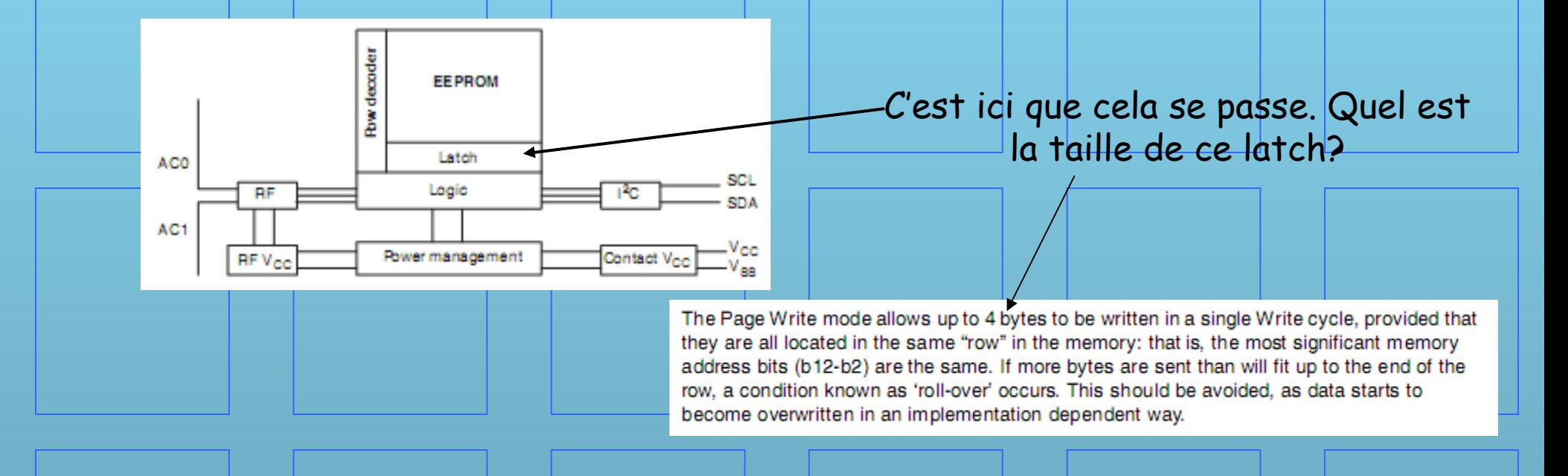

Bien entendu, ce paramètre est différent pour chaque flash!

Ref: STMicroelectronics, M24LR64-R

Un classique: les valeurs écrites en flash sont toujours fausses, même en faisant attention au buffer.

Surtout pour les flash (AT24C128 d'Atmel), il faut « un certain temps » pour écrire du data, et change en fonction du fabricant de mémoire.

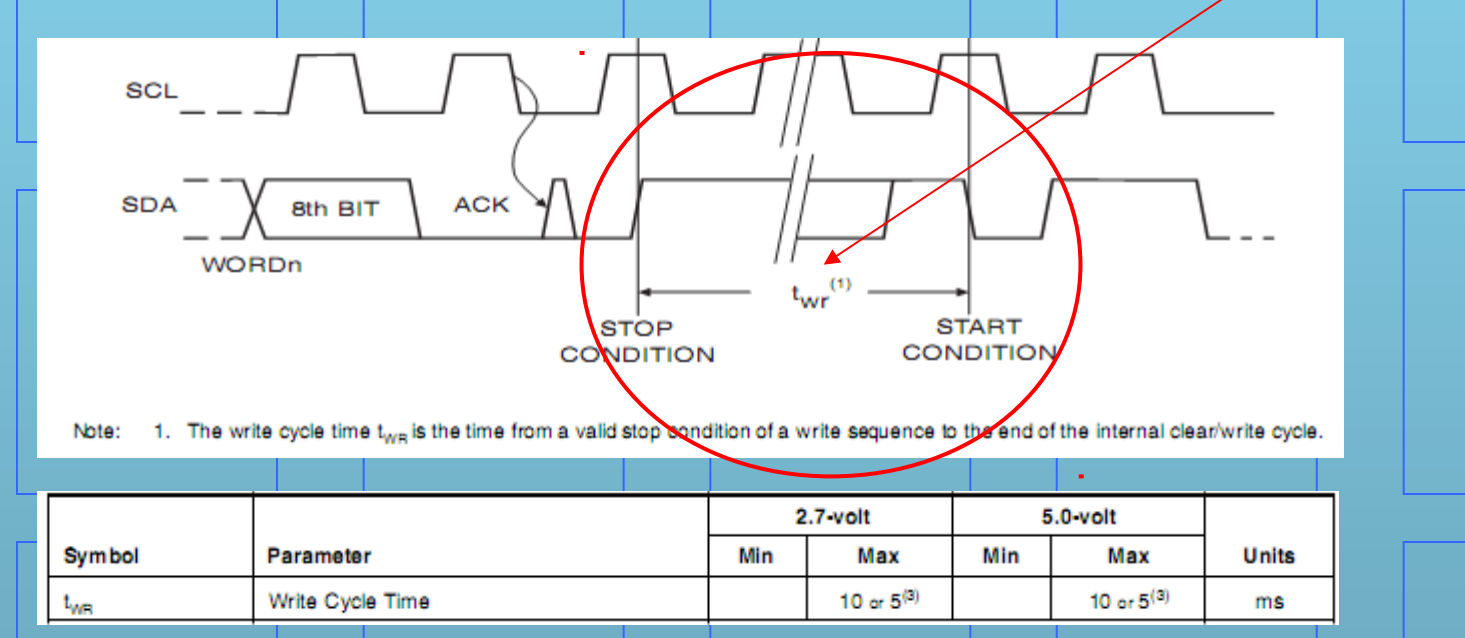

C'est long! Tous les constructeurs ne répondent pas forcement NACK pendant ce délais.

Ref: Atmel, Two-wire Serial EEPROMs

Un classique: les valeurs écrites en flash sont toujours fausses, même en faisant attention au buffer et au temps Twr.

Surtout pour les flash, il existe une valeur appelée « endurance » qui donne le nombre de cycles de WR que l'on peut faire. Pour la 24AA256 de Microchip, on a:

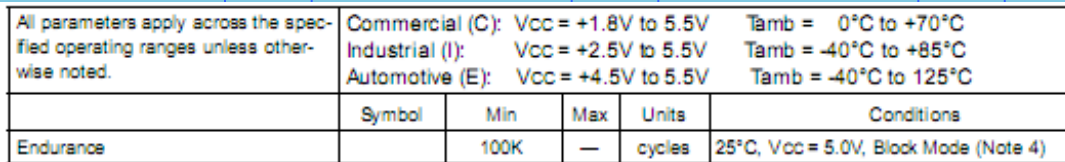

Note 1: Not 100% tested. C<sub>n</sub> = total capacitance of one bus line in pF.

mitter, the device must provide an internal minimum delay time to bridge the undefined region (minimum 300 ns) of the falling edge of SCL to avoid unintended generation of START or STOP conditions.

- 3: The combined TSP and VHYS specifications are due to new Schmitt trigger inputs which provide improved noise ates the need for a TI specification for standard operation
- This parameter is not tested but quaranteed by characterization. For endurance estimates in a specific application, please consult the Total Endurance Model which can be obtained on Microchips website @www.microchip.com

Ca peut paraître beaucoup, mais pour des disques SSD (Solid-State Drive), ça limite méchamment la durée de vie! Il faut mettre en place une stratégie pour « répartir » régulièrement les écritures l'espace de la flash. Et en plus, c'est une variable « échantillonnée »!

Un classique très difficile: les valeurs relues en flash n'ont pas toujours la même valeur.

t<sub>BUF</sub> est un paramètre souvent négligé car les processeurs sont « lents ». Mais avec un C8051F380 tournant à 48[MHz] et un CLK processeur à 21[ns] et 50% du jeu d'instructions faisant 1 CLK, il faut IMPERATIVEMENT tenir compte de ce temps! Pour le IS24C256 de ISSI (Integrated Silicon Solution, Inc), on a:

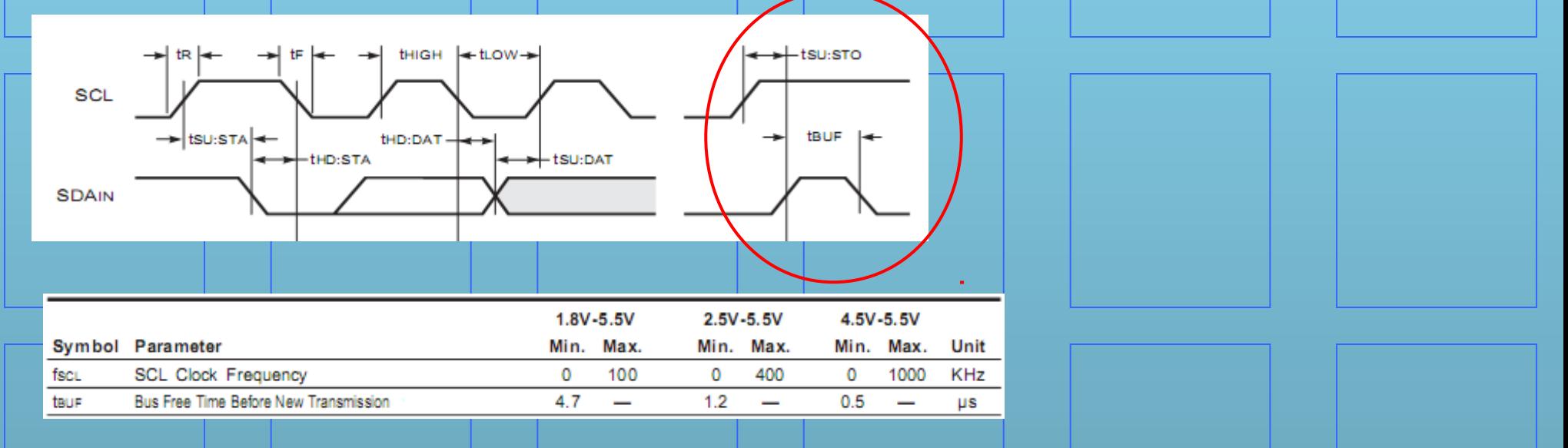

#### Cela fait quand même entre 100 et 150 instructions! Et ce temps dépend de la tension d'alimentation du circuit!

Ref: Integrated Silicon Solution Inc, IS24C256

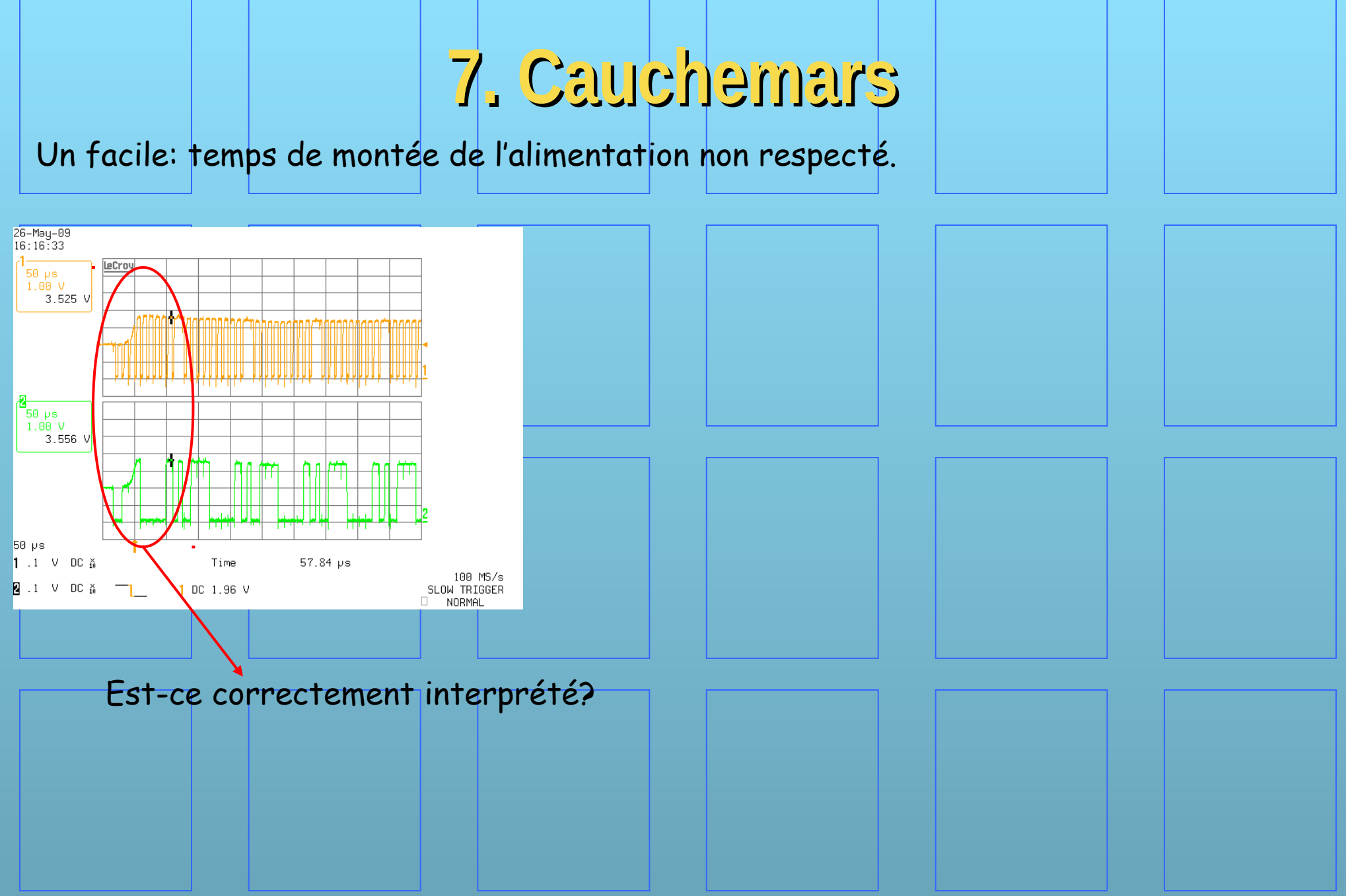

Un particulièrement ardu avec des FIFO implantés dans SLAVE.

Dans un SLAVE on implante un FIFO avec par exemple 3 bytes par commande. Chaque trame aura dans sa « charge » exactement 3 bytes qui doivent être insérés dans ce FIFO.

FIFO

 $\text{Trame I2C} \longrightarrow \text{Mor}$ 

Que se passe-t-il si le FIFO est plein? Généralement une désynchronisation de MASTER-SLAVE apparait avec un arrêt complet de la communication, sans possibilité de la faire redémarrer de manière software.

Pour ne JAMAIS tomber dans ce cas, je programme dans la routine d'interruption de SLAVE une fonction qui va vérifier AVANT de répondre au MASTER si le FIFO a assez de place pour accepter la commande au complet. Si c'est le cas, je réponds ACK, sinon NACK. MASTER devra renvoyer sa trame un certain temps plus tard.

Si les grands fabricants de circuits se foutent de la norme … Par exemple, Texas avec son TMS320x280x

Table 5. I2C Mode Register (I2CMDR) Field Descriptions

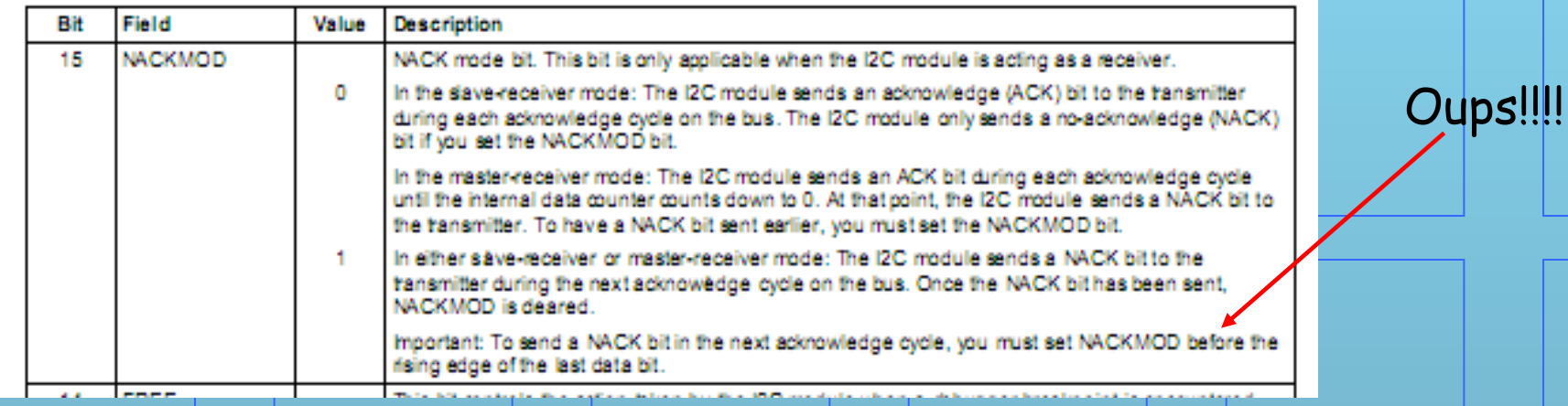

On comprend enfin la signification de ce paragraphe qu'après plusieurs dizaines d'heures de debug. Traduction: le bit ACK/NACK doit être généré AVANT le dernier data bit (!!!). Dans mon cas, avec le CRC suivi d'un STOP, il a fallu rajouter un byte « vide » après le CRC pour pouvoir détecter l'éventuel NACK. N'importe quoi…

Texas, Freescale, Samsung et d'autres ont aussi d'autres petites surprises de ce genre, noyées dans plusieurs centaines de pages de documentation, souvent écrit en petits caractères.

Ref: Texas Instruments, SPRU721C

### **8. Mesures**

Cas réel: un clavier avec un microcontrôleur, un afficheur OLED et des LED, est déporté d'une carte d'électronique de puissance.

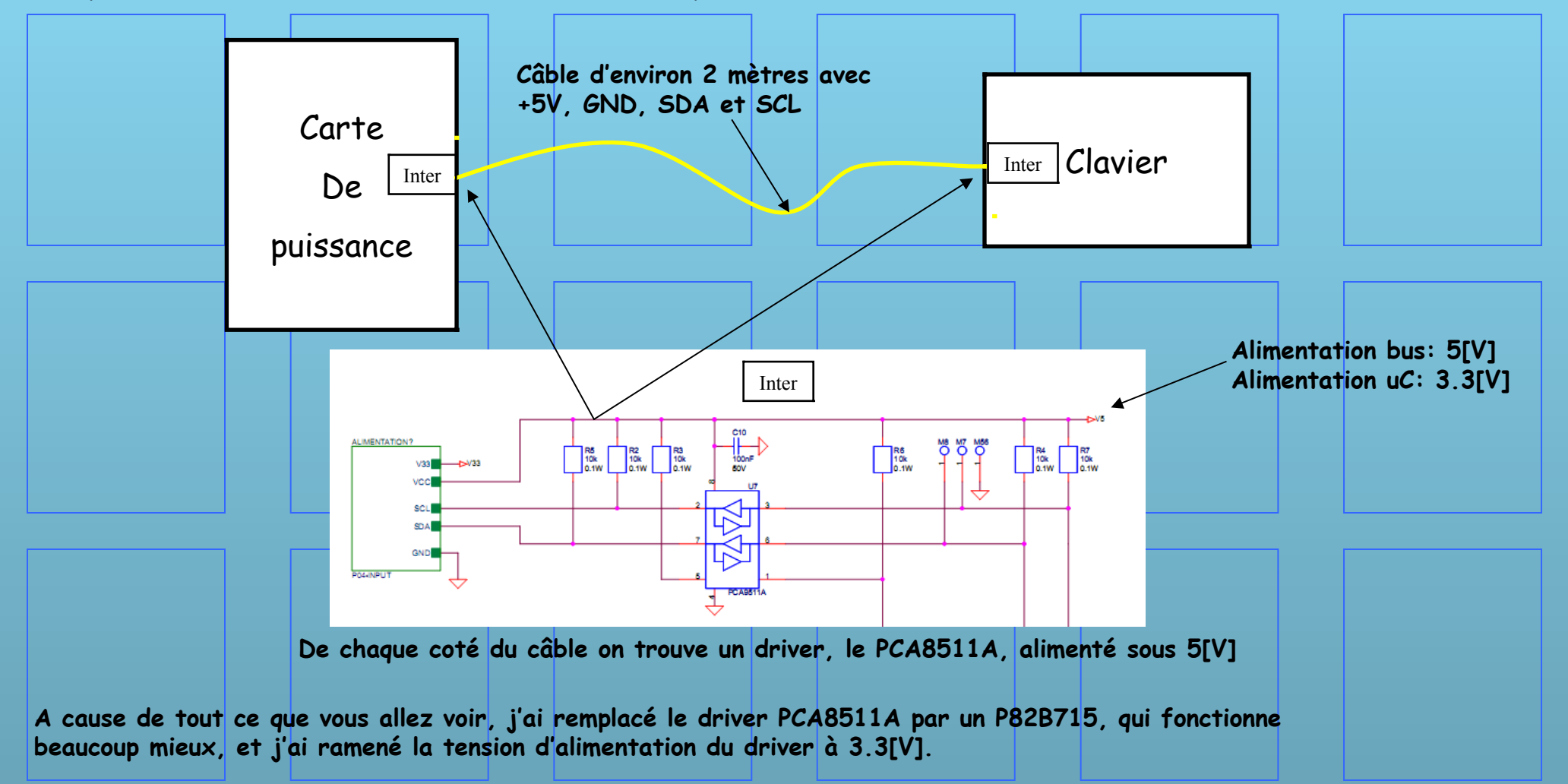

## **8. Mesures**

Un ingénieur est un peu comme un toubib: tous les gens qu'il côtoie sont malades. Les cartes qui reviennent sur mon bureau sont des « monstres » où tout ce qui peut « foirer » foire!

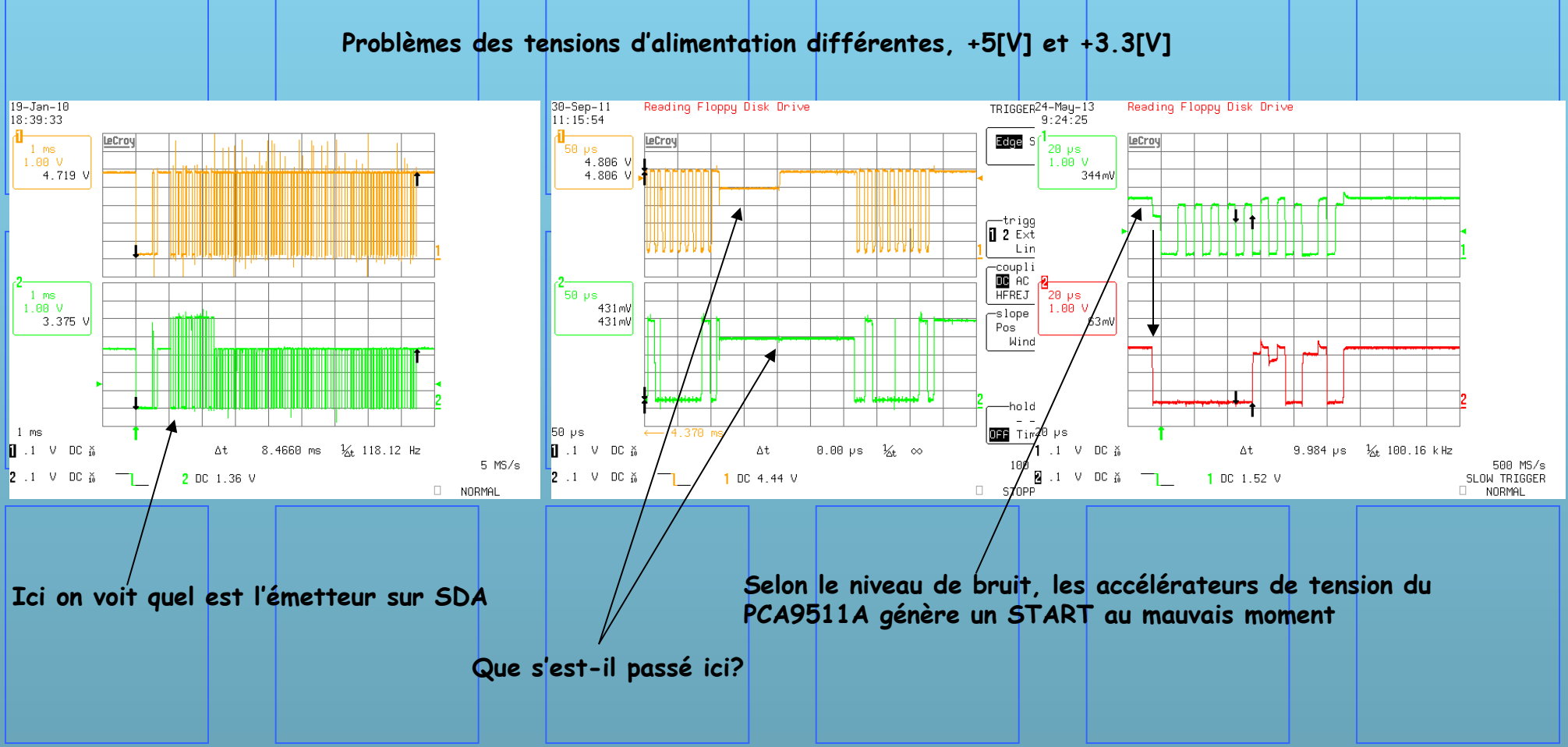

### 8. Mesures

-Trace-

**SETUP** 

100 MS/s

#### Ici, la ligne (= câble) est mal adaptée, ou sa capacité est trop grande

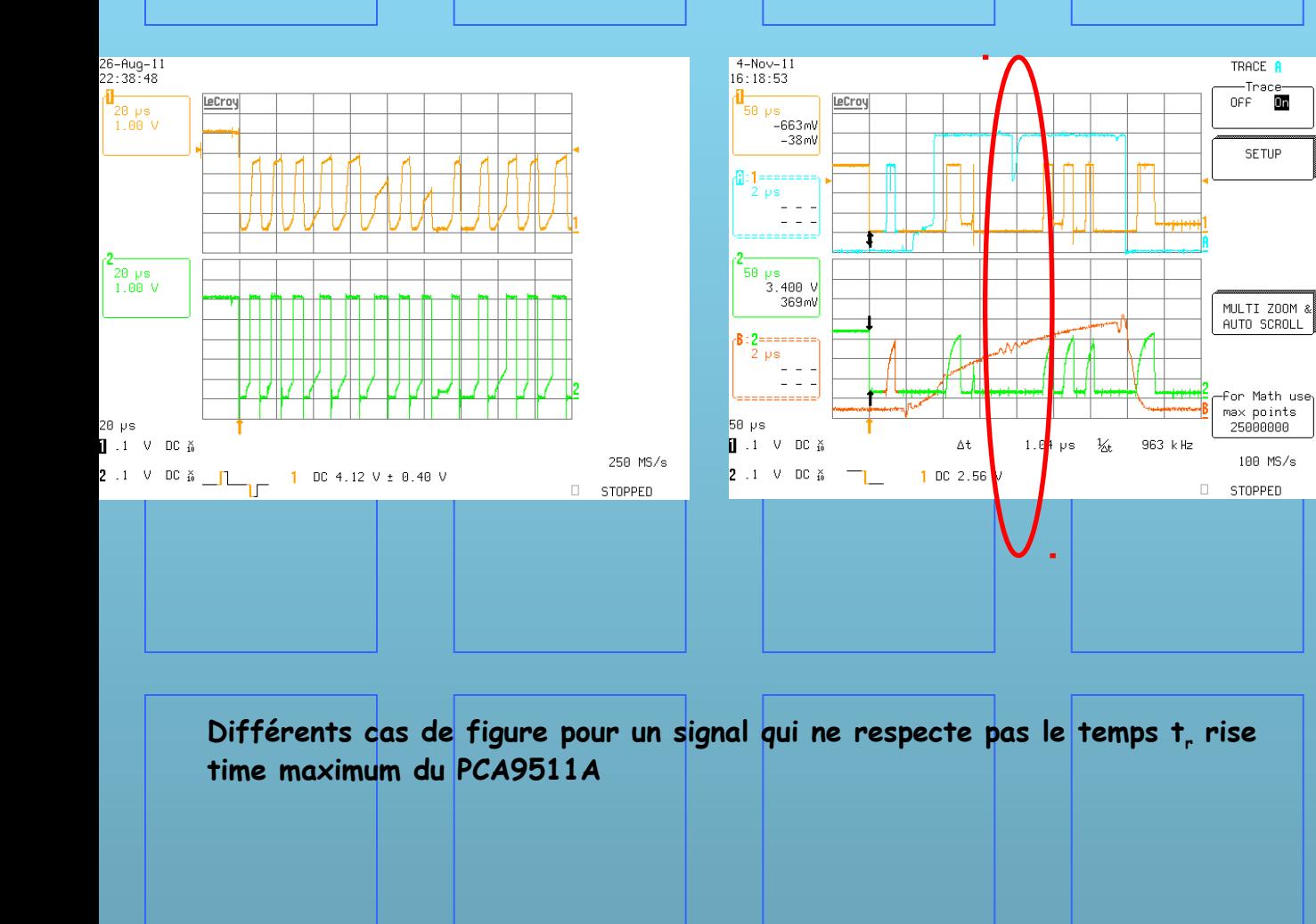

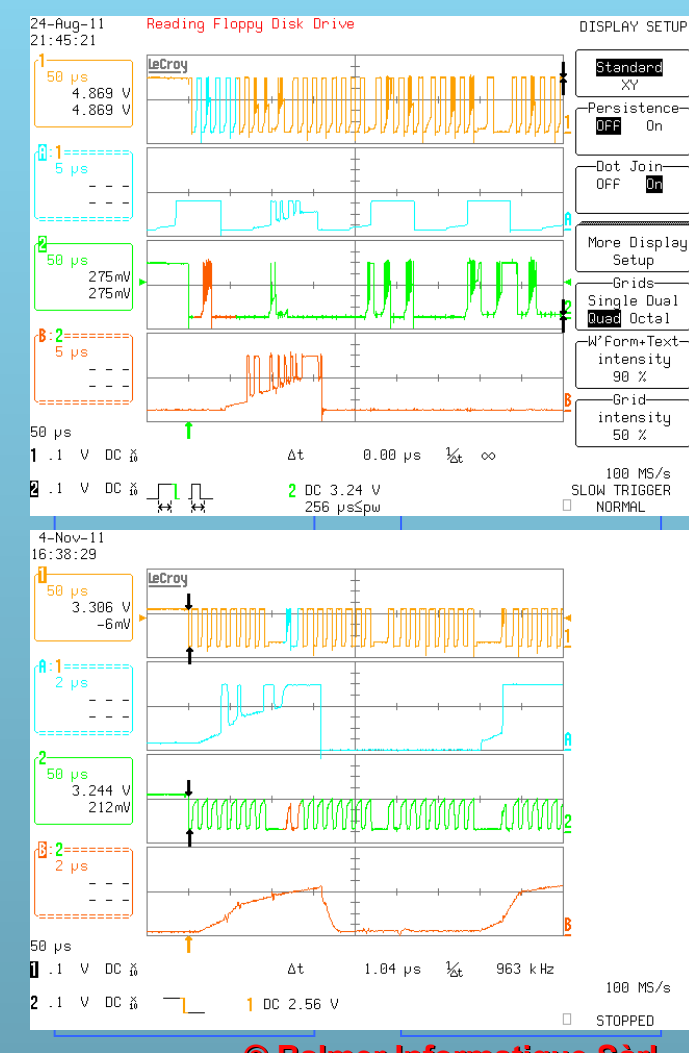

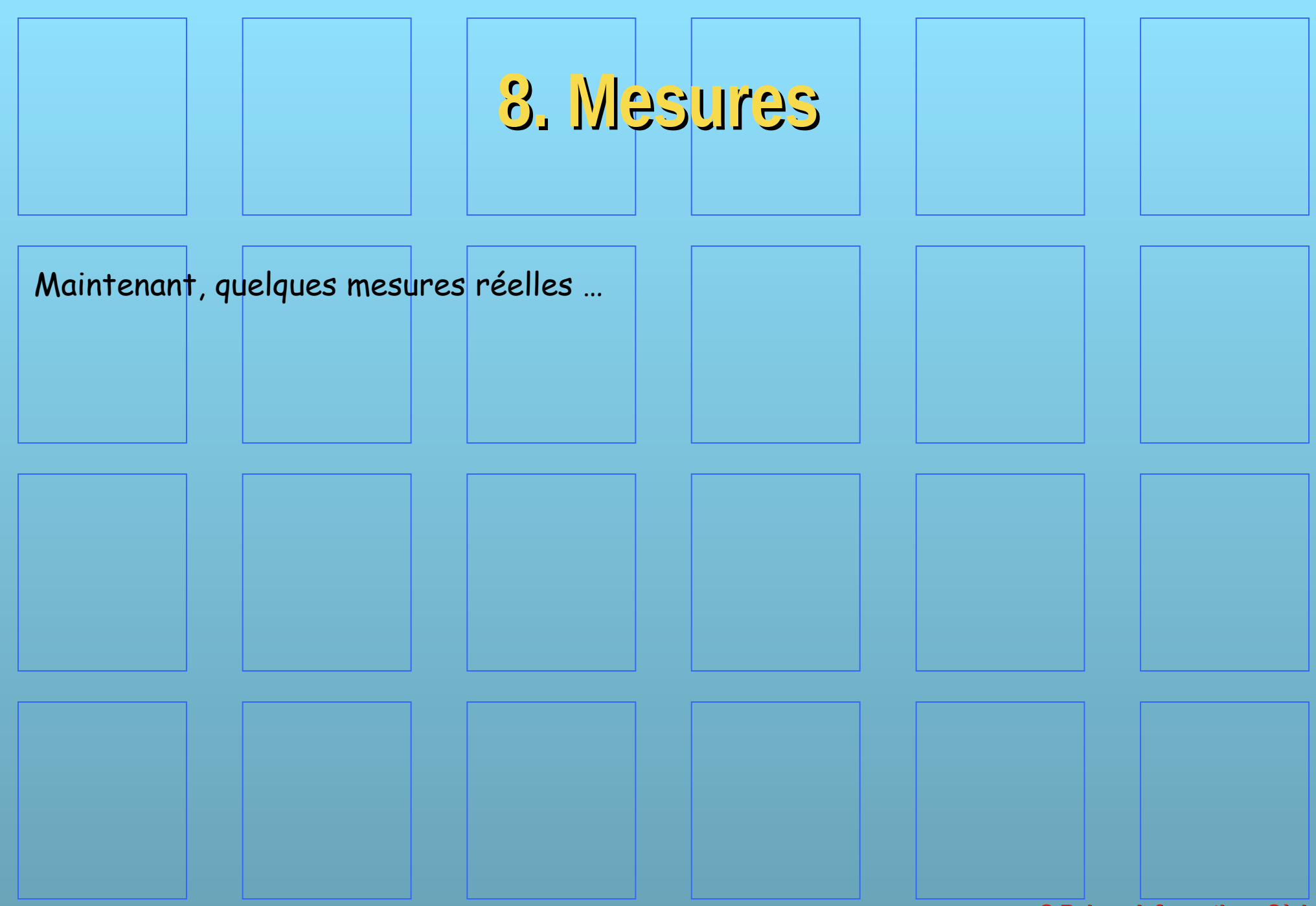